#### Κεφάλαιο 2

#### Εντολές: η γλώσσα του υπολογιστή

#### **Σύνολο εντολών**

- Σύνολο εντολών (Instruction set) Το «ρεπερτόριο» των εντολών ενός υπολογιστή
- Διαφορετικοί υπολογιστές έχουν διαφορετικά σύνολα εντολών
	- Αλλά με πολλά κοινά χαρακτηριστικά
- Οι πρώτοι υπολογιστές είχαν πολύ απλά σύνολα εντολών
	- Απλοποιημένη υλοποίηση
- Πολλοί σύγχρονοι έχουν επίσης απλά σύνολα εντολών

### **Το σύνολο εντολών του MIPS**

- Χρησιμοποιείται ως παράδειγμα σε όλο το βιβλίο Η MIPS Technologies ([www.mips.com](http://www.mips.com/)) έκανε εμπορικό τον Stanford MIPS
- Μεγάλο μερίδιο της αγοράς των πυρήνων (cores) ενσωματωμένων επεξεργαστών
	- Εφαρμογές σε καταναλωτικά ηλεκτρονικά, εξοπλισμό δικτύων και αποθήκευσης, φωτογραφικές μηχανές, εκτυπωτές, …
- Τυπικό πολλών σύγχρονων ISA (Instruction Set Architecture)
	- Πληροφορία στην αποσπώμενη κάρτα Αναφοράς Δεδομένων MIPS (πράσινη κάρτα), και τα Παραρτήματα Β και Ε

# **Αριθμητικές λειτουργίες**

- Πρόσθεση και αφαίρεση, τρεις τελεστέοι (operands)
	- Δύο προελεύσεις και ένας προορισμός
	- add  $a$ ,  $b$ ,  $c$  #  $a$  gets  $b$  +  $c$
- Όλες οι αριθμητικές λειτουργίες έχουν αυτή τη μορφή
	- *Σχεδιαστική αρχή 1:* η απλότητα ευνοεί την κανονικότητα
		- Η κανονικότητα κάνει την υλοποίηση απλούστερη
		- Η απλότητα επιτρέπει μεγαλύτερη απόδοση με χαμηλότερο κόστος

### **Αριθμητικό παράδειγμα**

- Κώδικας C:
	- $f = (g + h) (i + j);$
- Μεταγλωττισμένος κώδικας MIPS:
	- add t0, g, h  $\#$  t0 = g + h add t1,  $\overline{i}$ ,  $\overline{j}$  # t1 =  $\overline{i}$  + j sub f, t0, t1 #  $f = t0 - t1$

# **Τελεστέοι-καταχωρητές**

- Οι αριθμητικές εντολές χρησιμοποιούν καταχωρητές ως τελεστέους
- Ο MIPS διαθέτει ένα αρχείο καταχωρητών (register file) με 32 καταχωρητές των 32-bit
	- Χρήση για τα δεδομένα που προσπελάζονται συχνά
	- Αρίθμηση καταχωρητών από 0 έως 31
	- Τα δεδομένα των 32-bit ονομάζονται «λέξη» ("word")
- Ονόματα του συμβολομεταφραστή (assembler)
	- \$t0, \$t1, …, \$t9 για προσωρινές τιμές
	- \$s0, \$s1, …, \$s7 για αποθηκευμένες μεταβλητές
- *Σχεδιαστική αρχή 2:* το μικρότερο είναι ταχύτερο
	- παραβολή με κύρια μνήμη: εκατομμύρια θέσεων

#### **Παράδειγμα τελεστέων καταχωρητών**

**■ Κώδικας C:**  $f = (g + h) - (i + j);$  οι f, g, h, i, j στους \$s0, \$s1, \$s2, \$s3, \$s4 Μεταγλωττισμένος κώδικας MIPS: add \$t0, \$s1, \$s2 add \$t1, \$s3, \$s4 sub \$s0, \$t0, \$t1

# **Τελεστέοι μνήμης**

- Η κύρια μνήμη χρησιμοποιείται για σύνθετα δεδομένα
	- Πίνακες (arrays), δομές (structures), δυναμικά δεδομένα
- Για να εφαρμοστούν αριθμητικές λειτουργίες
	- Φόρτωση (Load) τιμών από τη μνήμη σε καταχωρητές
	- Αποθήκευση (Store) αποτελέσματος από καταχωρητές στη μνήμη
- Η μνήμη διευθυνσιοδοτείται ανά byte (byte addressed)
	- Κάθε διεύθυνση προσδιορίζει ένα byte των 8 bit
- Οι λέξεις είναι «ευθυγραμμισμένες» ("aligned") στη μνήμη
	- Η διεύθυνση πρέπει να είναι πολλαπλάσιο του 4
- Ο MIPS είναι «Μεγάλου άκρου» ("Big Endian")
	- Το περισσότερο σημαντικό byte βρίσκεται στη μικρότερη διεύθυνση μιας λέξης
	- *Σύγκριση με* «Μικρού άκρου» ("Little Endian": το λιγότερο σημαντικό byte βρίσκεται στη μικρότερη διεύθυνση)

#### **Παράδειγμα 1 με τελεστέους μνήμης**

- **Κώδικας C:** 
	- $q = h + A[8];$ 
		- g στον \$s1, h στον \$s2, η δνση βάσης του A στον \$s3
- Μεταγλωττισμένος κώδικας MIPS:
	- Ο δείκτης 8 απαιτεί σχετική απόσταση (offset) ίση με 32
	- 4 byte ανά λέξη lw \$t0, 32(\$s3) # load word καταχωρητής βάσης
	- add \$s1, / \$s2, \$t0 σχετική απόσταση

#### **Παράδειγμα 2 με τελεστέους μνήμης**

**■ Κώδικας C:**  $A[12] = h + A[8];$  h στον \$s2, διεύθυνση βάσης του A στον \$s3 Μεταγλωττισμένος κώδικας MIPS: Ο δείκτης 8 απαιτεί σχετική απόσταση 32 lw \$t0, 32(\$s3) # load word add \$t0, \$s2, \$t0 sw \$t0, 48(\$s3) # store word

# **Καταχωρητές έναντι Μνήμης**

- Οι καταχωρητές είναι ταχύτερα προσπελάσιμοι από τη μνήμη
- Οι λειτουργίες σε δεδομένα μνήμης απαιτούν φορτώσεις και αποθηκεύσεις
	- Εκτελούνται περισσότερες εντολές
- Ο μεταγλωττιστής πρέπει να χρησιμοποιεί τους καταχωρητές για μεταβλητές όσο περισσότερο γίνεται
	- Να «διασκορπίζει» (spill) στη μνήμη μόνο τις λιγότερο συχνά χρησιμοποιούμενες μεταβλητές
	- Η βελτιστοποίηση καταχωρητών είναι σημαντική!

# **Άμεσοι τελεστέοι (immediate)**

- Σταθερά δεδομένα καθορίζονται σε μια εντολή addi \$s3, \$s3, 4
- Δεν υπάρχει εντολή άμεσης αφαίρεσης (subtract immediate)
	- Απλώς χρησιμοποιείται μια αρνητική σταθερά addi \$s2, \$s1, -1
- *Σχεδιαστική αρχή 3:* Κάνε τη συνηθισμένη περίπτωση γρήγορη
	- Οι μικρές σταθερές είναι συνηθισμένες
	- Ο άμεσος τελεστέος αποφεύγει μια εντολή φόρτωσης (load)

### **Η σταθερά Μηδέν**

- Ο καταχωρητής 0 του MIPS (\$zero) είναι η σταθερά 0
	- Δεν μπορεί να γραφεί με άλλη τιμή
- Χρήσιμη για συνηθισμένες λειτουργίες
	- Π.χ., μετακίνηση (move) μεταξύ καταχωρητών add \$t2, \$s1, \$zero

#### **MIPS assembly language**

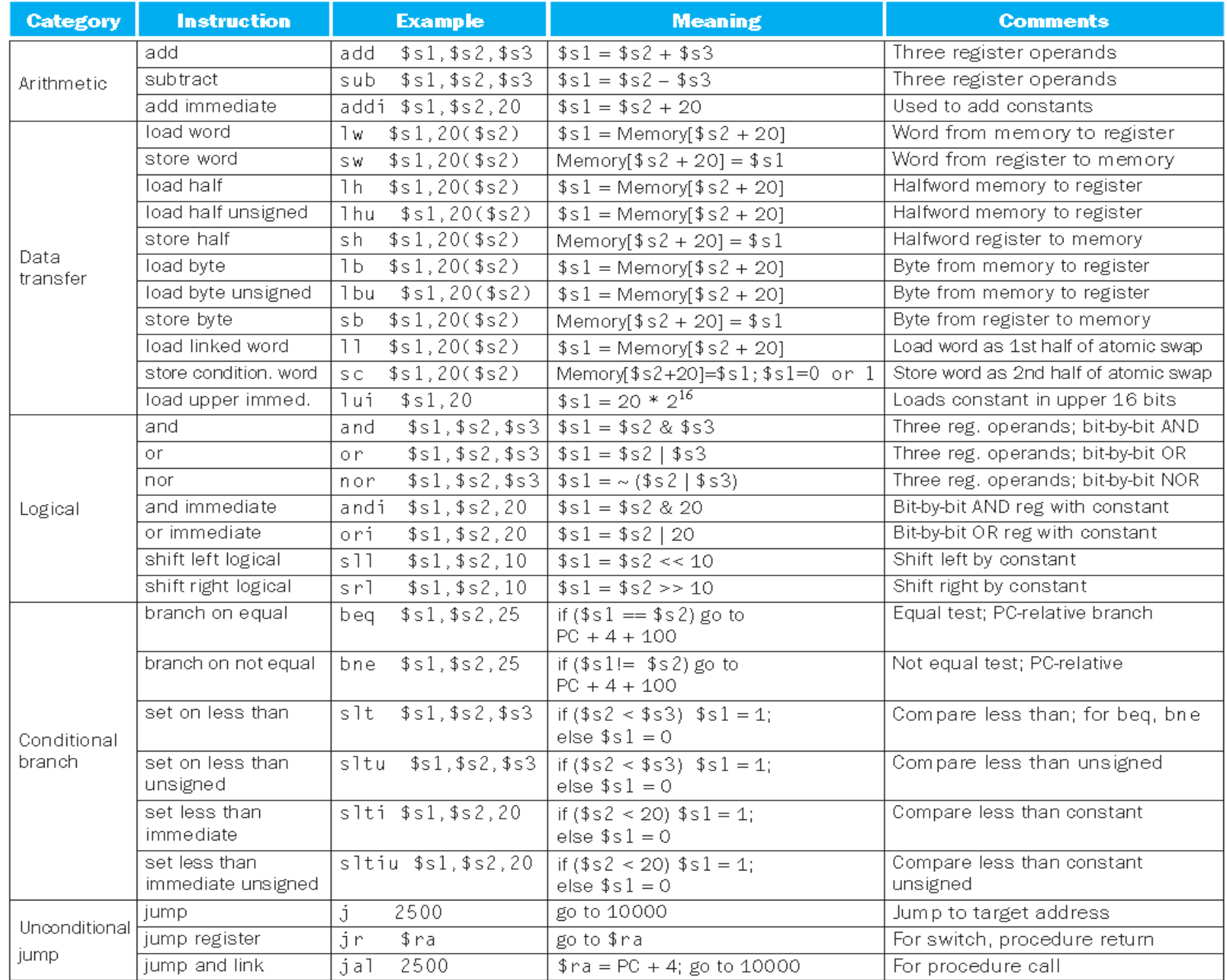

# **Απρόσημοι δυαδικοί ακέραιοι**

Με δεδομένο έναν αριθμό των n bit

$$
x = x_{n-1}2^{n-1} + x_{n-2}2^{n-2} + \cdots + x_12^1 + x_02^0
$$

$$
\blacksquare
$$
 Eúpoç: 0 έως +2<sup>n</sup> – 1

- Παράδειγμα
	- $\Box$  0000 0000 0000 0000 0000 0000 0000 1011<sub>2</sub>  $= 0 + ... + 1 \times 2^3 + 0 \times 2^2 + 1 \times 2^1 + 1 \times 2^0$ 
		- $= 0 + ... + 8 + 0 + 2 + 1 = 11_{10}$

#### Με χρήση 32 bit

 $0 \omega$   $\zeta$  +4,294,967,295

**Προσημασμένοι ακέραιοι σε συμπλήρωμα ως προς 2**

Με δεδομένο έναν αριθμό των n bit

$$
x = -x_{n-1}2^{n-1} + x_{n-2}2^{n-2} + \dots + x_12^1 + x_02^0
$$

$$
\blacksquare \, \text{Eúpos:} -2^{n-1} \, \omega \varsigma \, +2^{n-1} - 1
$$

#### Παράδειγμα

1111 1111 1111 1111 1111 1111 1111 1100,  $= -1 \times 2^{31} + 1 \times 2^{30} + ... + 1 \times 2^2 + 0 \times 2^1 + 0 \times 2^0$  $=-2,147,483,648 + 2,147,483,644 = -4_{10}$ 

#### Με χρήση 32 bit

 $-2,147,483,648 \omega$  (+2,147,483,647

#### **Προσημασμένοι ακέραιοι σε συμπλήρωμα ως προς 2**

- Το bit 31 είναι το bit προσήμου
	- **1 για αρνητικούς αριθμούς**
	- 0 για μη αρνητικούς αριθμούς (θετικούς και μηδέν)
- **Το –(–2<sup>n 1</sup>) δεν μπορεί να παρασταθεί**
- Οι μη αρνητικοί αριθμοί έχουν την ίδια απρόσημη και προσημασμένη σε συμπλήρωμα ως προς 2 αναπαράσταση
- Μερικοί συγκεκριμένοι αριθμοί
	- 0: 0000 0000 … 0000
	- –1: 1111 1111 … 1111
	- Ο πιο αρνητικός: 1000 0000 … 0000
	- Ο πιο θετικός: 0111 1111 … 1111

# **Προσημασμένη άρνηση**

 Συμπλήρωμα και πρόσθεση του 1  $\blacksquare$  «Συμπλήρωμα» σημαίνει 1  $\rightarrow$  0, 0  $\rightarrow$  1

$$
x + \overline{x} = 1111...111_2 = -1
$$
  

$$
\overline{x} + 1 = -x
$$

 Παράδειγμα: βρείτε τον αντίθετο (άρνηση)  $\overline{100} + 2$ 

- $+2 = 0000 0000... 0010$
- $-2$  = 1111 1111 … 1101<sub>2</sub> + 1

 $= 1111 1111 ... 1110<sub>2</sub>$ 

# **Επέκταση προσήμου**

- Αναπαράσταση ενός αριθμού με περισσότερα bit
	- Διατήρηση της αριθμητικής τιμής
- Στο σύνολο εντολών του MIPS
	- addi: επέκταση προσήμου στη τιμή του άμεσου (immediate)
	- **lb, lh: επέκταση προσήμου στο byte/ημιλέξη που φορτώνεται**
	- beq, bne: επέκταση προσήμου στη μετατόπιση (displacement)
- Επανάληψη του bit προσήμου προς τα αριστερά
	- παραβολή: απρόσημες τιμές: επέκταση με μηδενικά
- Παραδείγματα: 8-bit σε 16-bit
	- $+2: 0000 0010 \implies 0000 0000 0000 0010$
	- $-2: 1111 1110 \implies 1111 1111 11111 1110$

### **Αναπαράσταση εντολών**

- Οι εντολές κωδικοποιούνται στο δυαδικό
	- Ονομάζεται κώδικας μηχανής (machine code)
- Εντολές MIPS
	- Κωδικοποιούνται ως λέξεις εντολής των 32 bit
	- Μικρός αριθμός μορφών (formats) για τον κωδικό λειτουργίας (opcode), τους αριθμούς καταχωρητών, κλπ. …
	- Κανονικότητα!
- Αριθμοί καταχωρητών
	- \$t0 \$t7 είναι οι καταχωρητές 8 15
	- \$t8 \$t9 είναι οι καταχωρητές 24 25
	- \$s0 \$s7 είναι οι καταχωρητές 16 23

# **Εντολές μορφής R του MIPS**

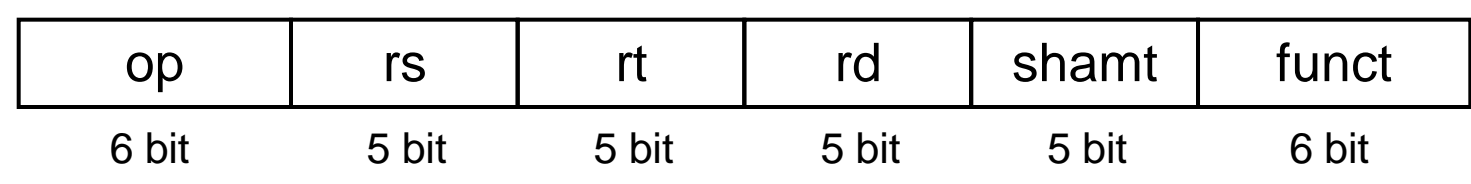

#### Πεδία εντολής

- op: κωδικός λειτουργίας (opcode)
- rs: αριθμός πρώτου καταχωρητή προέλευσης
- rt: αριθμός δεύτερου καταχωρητή προέλευσης
- rd: αριθμός καταχωρητή προορισμού
- shamt: ποσότητα ολίσθησης (00000 για τώρα)
- funct: κωδικός συνάρτησης (επεκτείνει τον κωδικό λειτουργίας)

# **Παράδειγμα μορφής R**

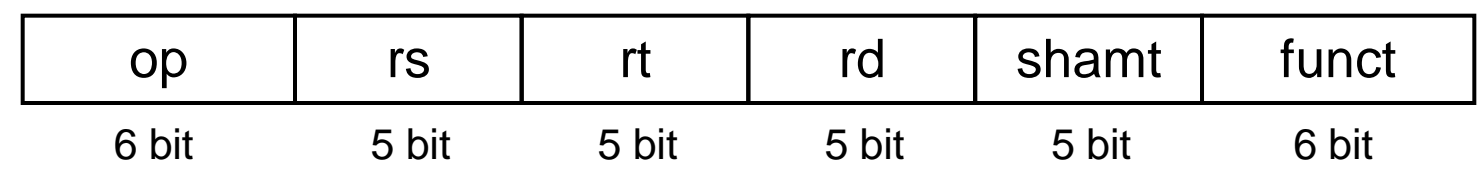

#### add \$t0, \$s1, \$s2

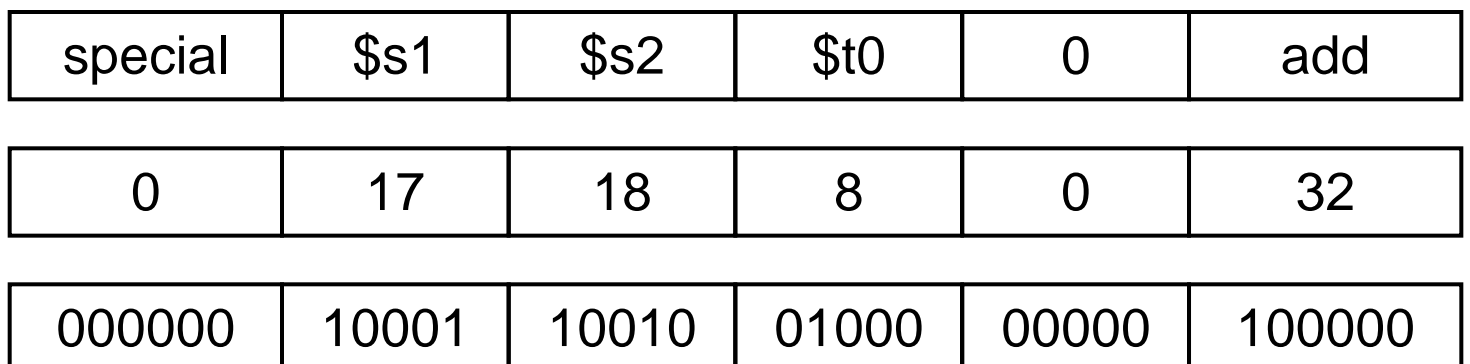

 $00000010001100100100000000100000<sub>2</sub> = 02324020<sub>16</sub>$ 

### **Δεκαεξαδικό**

- Βάση 16
	- Συμπαγής αναπαράσταση σειρών bit
	- 4 bit ανά δεκαεξαδικό ψηφίο

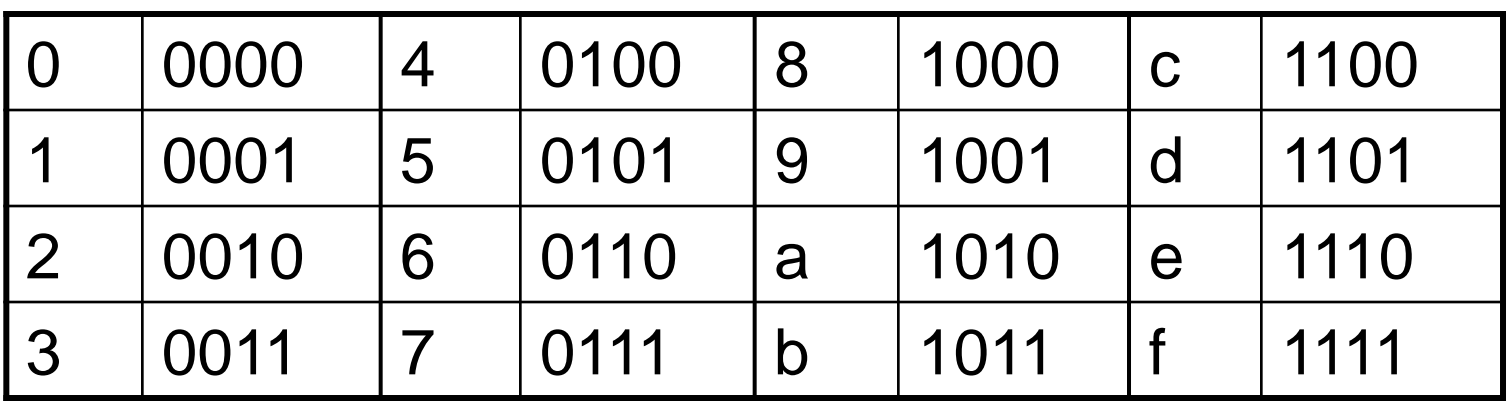

Παράδειγμα: eca8 6420

1110 1100 1010 1000 0110 0100 0010 0000

# **Εντολές μορφής I του MIPS**

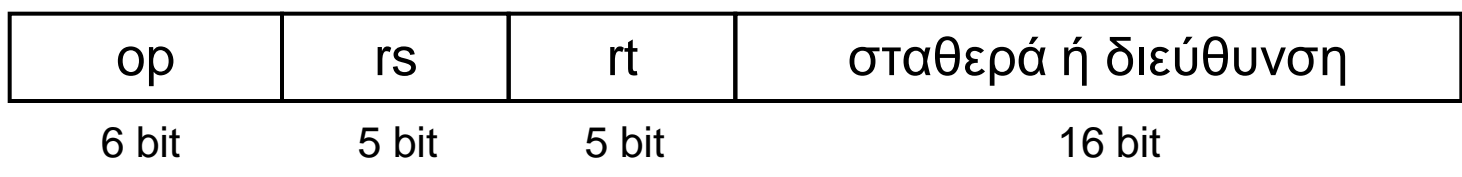

- Άμεσες αριθμητικές εντολές και εντολές load/store
	- rt: αριθμός καταχωρητή προορισμού ή προέλευσης
	- **-** Σταθερά: –2<sup>15</sup> έως +2<sup>15</sup> 1
	- Διεύθυνση: σχετική απόσταση (offset) που προστίθεται στη διεύθυνση βάσης που περιέχει ο rs
- *Σχεδιαστική αρχή 4:* Η καλή σχεδίαση απαιτεί καλούς συμβιβασμούς
	- Οι διαφορετικές μορφές περιπλέκουν την αποκωδικοποίηση, αλλά επιτρέπουν παντού εντολές των 32 bit
	- Διατήρηση όσο το δυνατόν απλούστερων μορφών

#### **Υπολογιστές Αποθηκευμένου Προγράμματος**

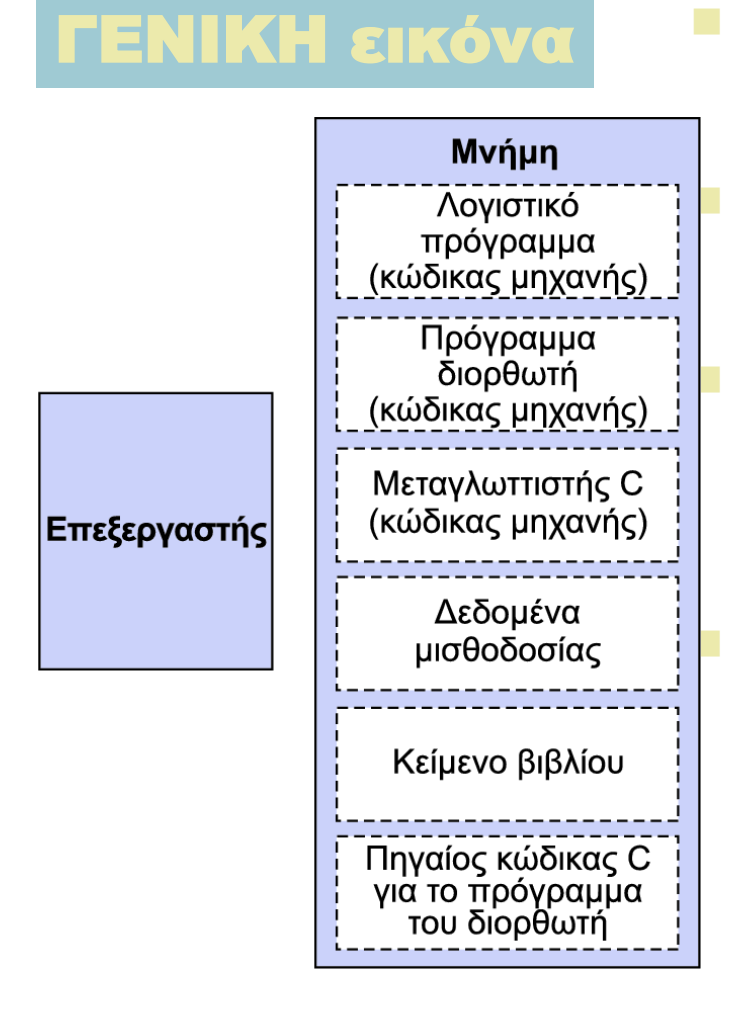

 Οι εντολές αναπαρίστανται σε δυαδικό, όπως τα δεδομένα Οι εντολές και τα δεδομένα αποθηκεύονται στη μνήμη Προγράμματα μπορούν να επενεργούν σε προγράμματα π.χ, compilers, linkers, … Η δυαδική συμβατότητα επιτρέπει τα μεταγλωττισμένα προγράμματα να εκτελούνται σε διαφορετικούς υπολογιστές

Κεφάλαιο 2 — Εντολές: η γλώσσα του υπολογιστή — 25 Καθιερωμένες ISA

# **Λογικές λειτουργίες**

#### Εντολές για χειρισμούς ανά bit

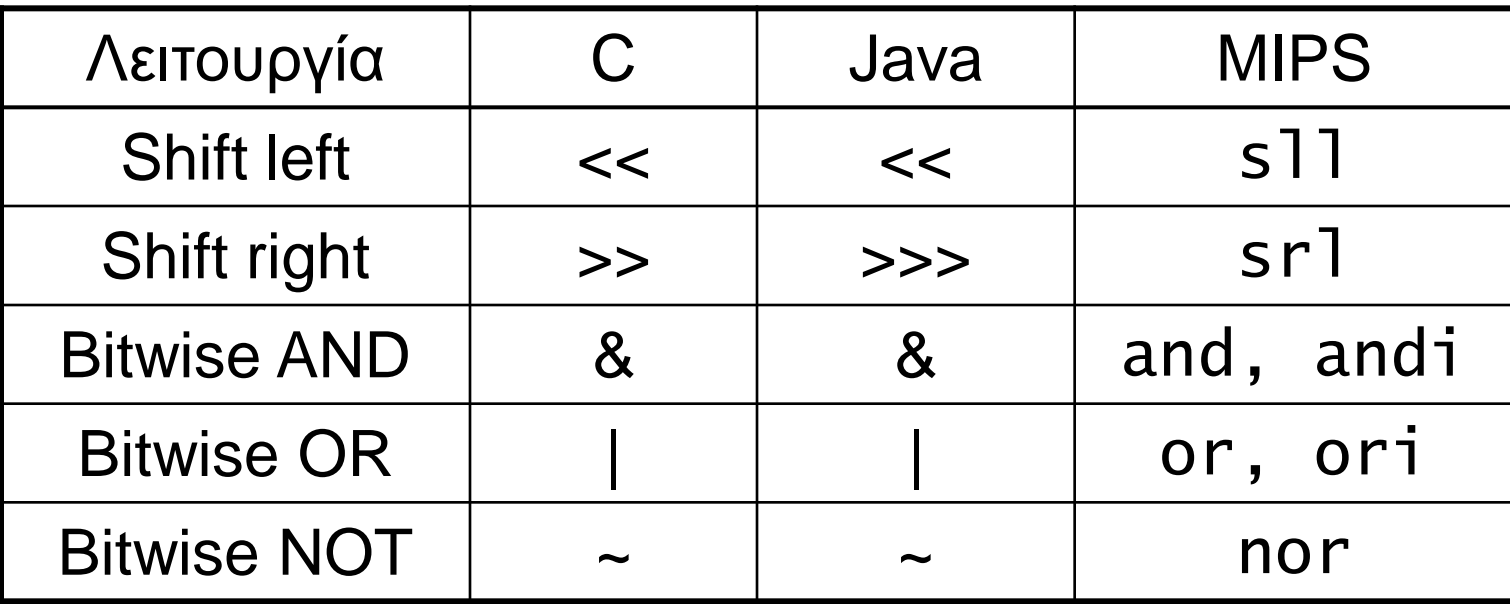

 Χρήσιμες για εξαγωγή και εισαγωγή ομάδων bit σε μια λέξη

# **Λειτουργίες ολίσθησης**

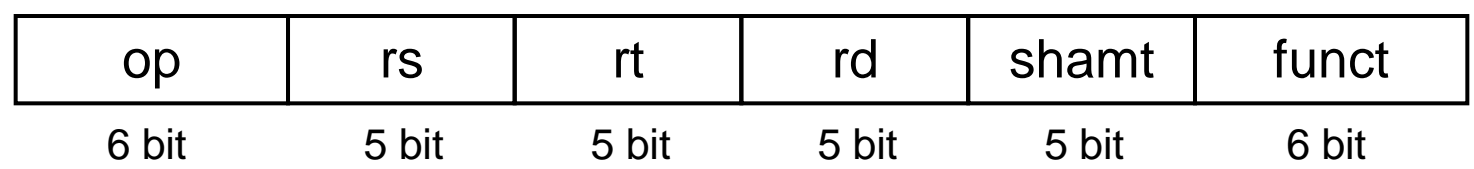

- shamt: αριθμός θέσεων ολίσθησης Shift left logical (αριστερή λογική ολίσθηση)
	- Αριστερή ολίσθηση και συμπλήρωση με bit 0
	- sll κατά *i* bit πολλαπλασιάζει με 2 *i*
- Shift right logical (δεξιά λογική ολίσθηση)
	- Δεξιά ολίσθηση και συμπλήρωση με bit 0
	- srl κατά *i* bit διαιρεί με 2 *i* (απρόσημοι μόνο)

# **Λειτουργίες AND**

- Χρήσιμες για την «απόκρυψη» (masking) bit σε μια λέξη
	- Επιλογή κάποιων bit, μηδενισμών των άλλων
	- and \$t0, \$t1, \$t2

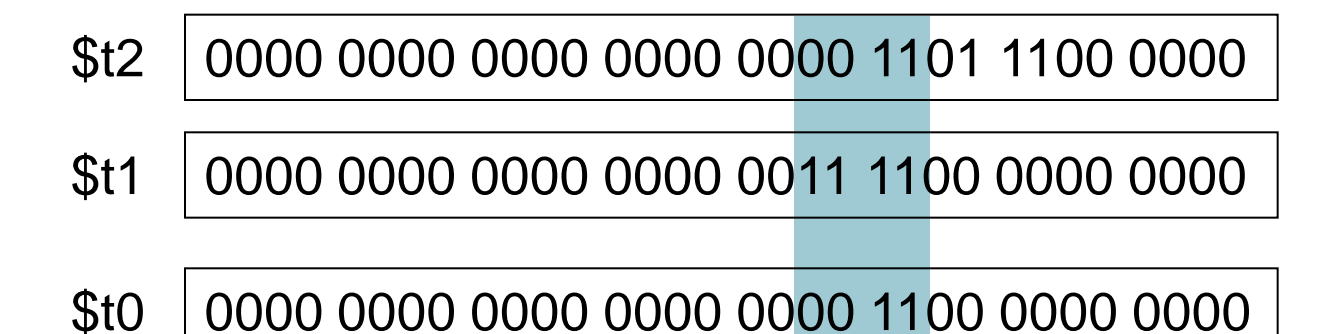

# **Λειτουργίες OR**

- Χρήσιμες για να συμπεριληφθούν κάποια bit σε μια λέξη
	- Κάποια bit τίθενται στο 1, τα υπόλοιπα αμετάβλητα
	- or \$t0, \$t1, \$t2

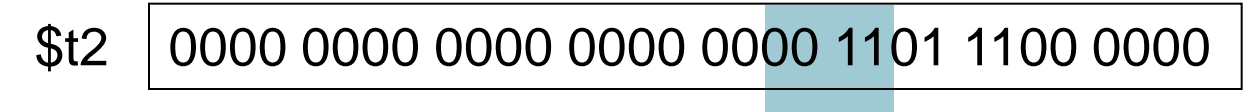

- 0000 0000 0000 0000 0011 1100 0000 0000 \$t1
- \$t0 0000 0000 0000 0000 0011 1101 1100 0000

# **Λειτουργίες NOT**

- Χρήσιμες για την αντιστροφή bit σε μια λέξη
	- Αλλαγή του 0 σε 1, και του 1 σε 0
- Ο MIPS διαθέτει εντολή NOR των 3 τελεστέων
	- $\blacksquare$  a NOR b == NOT ( a OR b )

nor \$t0, \$t1, \$zero

Καταχωρητής 0: πάντα ίσος με μηδέν

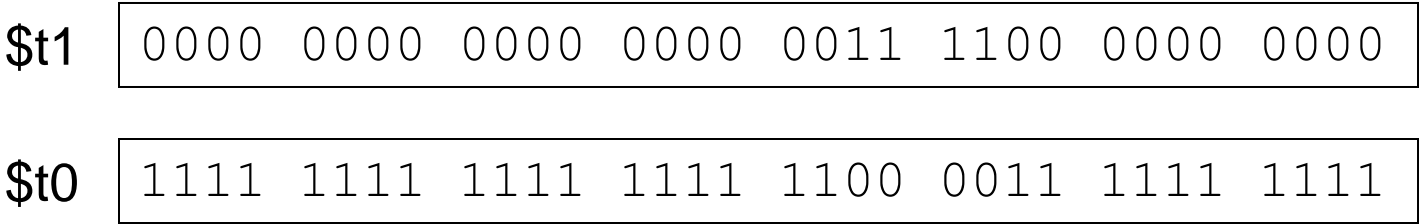

# **Λειτουργίες συνθήκης**

- Διακλάδωση (branch) σε μια εντολή με ετικέτα αν μια συνθήκη είναι αληθής
	- Διαφορετικά, συνέχισε ακολουθιακά
- beq rs, rt, L1
	- αν (rs == rt) διακλάδωση στην εντολή με ετικέτα L1
- **bne rs, rt, L1** 
	- αν (rs != rt) διακλάδωση στην εντολή με ετικέτα  $\overline{1}$
- j L1
	- Κεφάλαιο 2 Εντολές: η γλώσσα του υπολογιστή 31 άλμα χωρίς συνθήκη στην εντολή με ετικέτα L1

### **Μεταγλώττιση εντολών If**

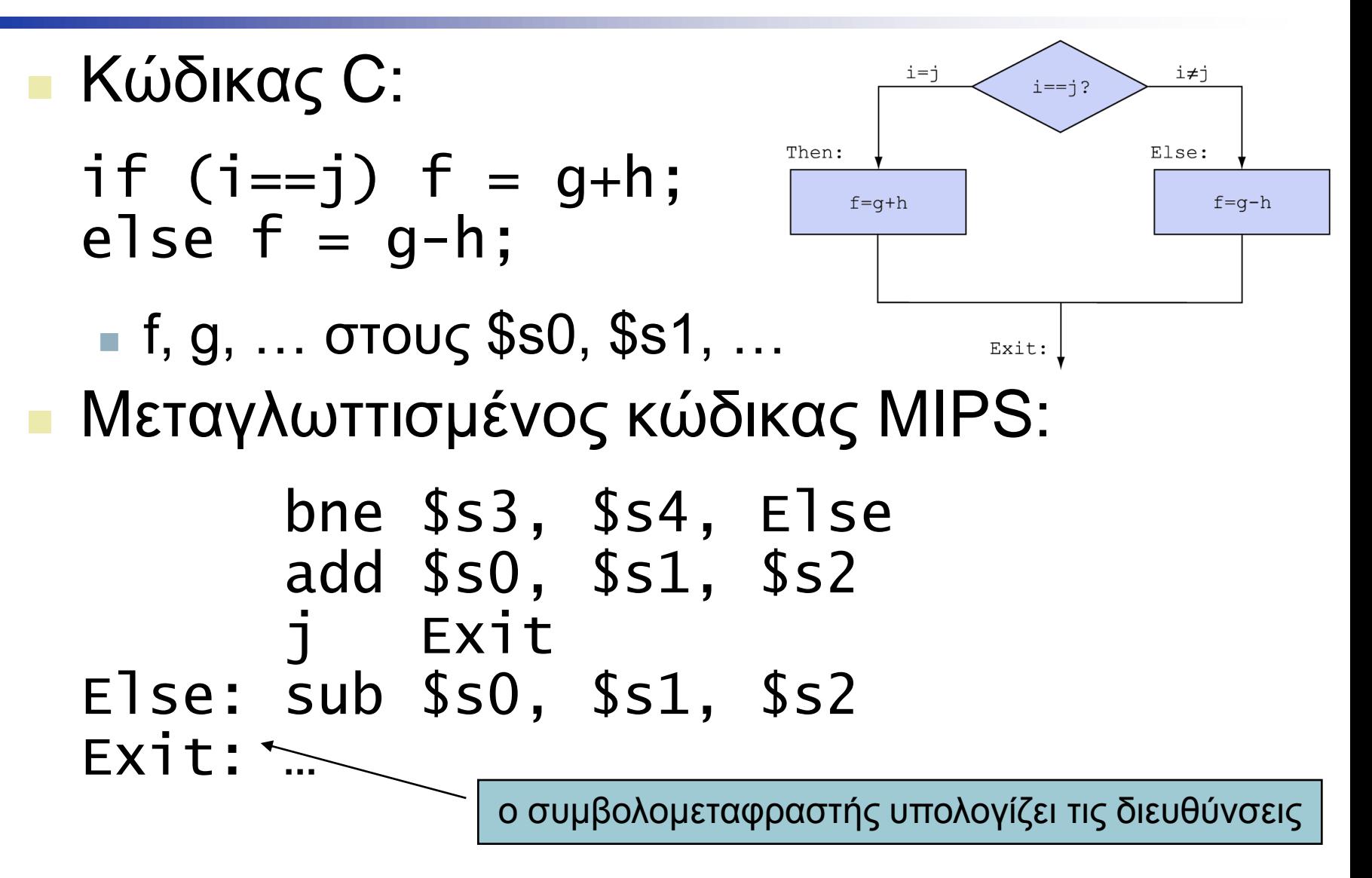

### **Μεταγλώττιση εντολών Loop**

Κώδικας C:

while  $(save[i] == k)$  i  $+= 1$ ;

- $\blacksquare$  i στον \$s3, k στον \$s5, η δ/νση του save στον \$s6
- Μεταγλωττισμένος κώδικας MIPS:

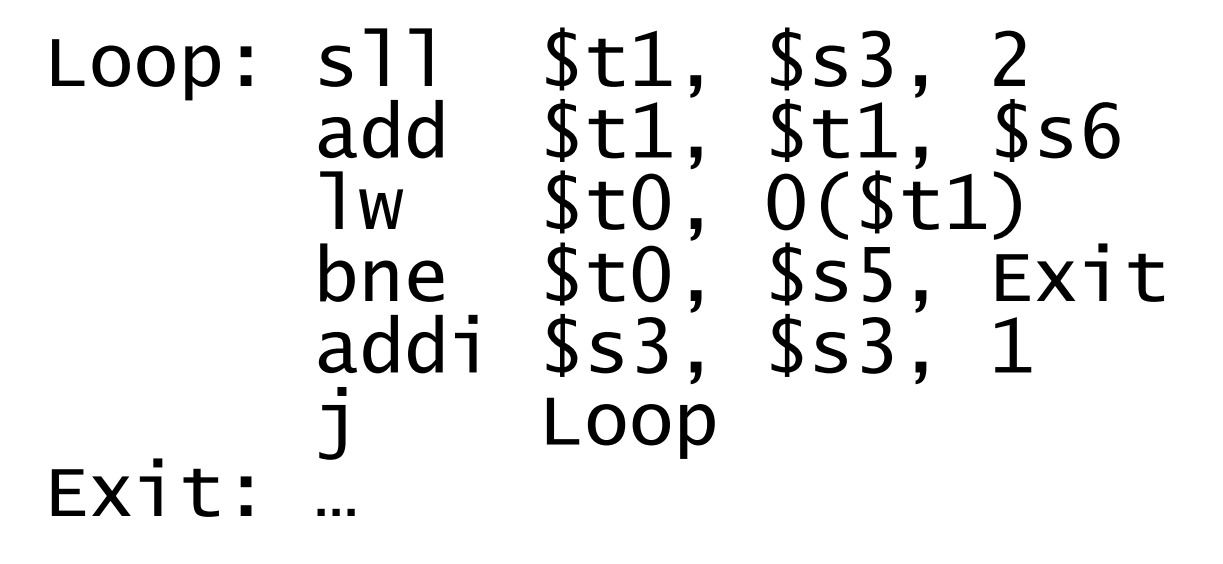

### **Βασικά μπλοκ**

- Ένα **βασικό μπλοκ** (basic block) είναι μια ακολουθία εντολών χωρίς
	- Διακλαδώσεις (εκτός από το τέλος)
	- Προορισμούς διακλάδωσης (εκτός από την αρχή)

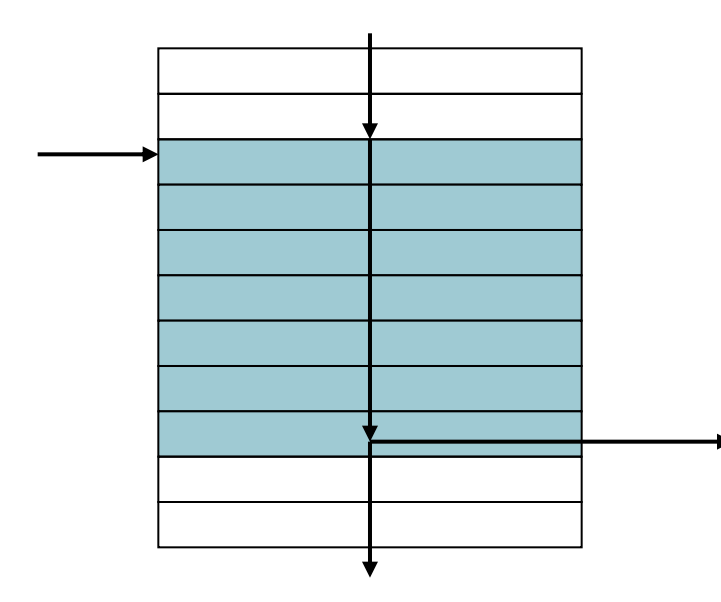

 Ένας μεταγλωττιστής προσδιορίζει **βασικά μπλοκ** για βελτιστοποίηση

 Ένας προηγμένος επεξεργαστής μπορεί να επιταχύνει την εκτέλεση των **βασικών μπλοκ**

#### **Και άλλες λειτουργίες συνθήκης**

- Το αποτέλεσμα παίρνει τη τιμή 1 αν μια συνθήκη είναι αληθής
	- Διαφορετικά, παίρνει τη τιμή 0
- slt rd, rs, rt
	- $\bullet$  αν (rs < rt) rd = 1 · διαφορετικά rd = 0
- slti rt, rs, constant
	- $\bullet$  αν (rs < constant) rt = 1 · διαφορετικά rt = 0
- Χρήση σε συνδυασμό με τις beq, bne slt \$t0, \$s1, \$s2 # if (\$s1 < \$s2) bne \$t0, \$zero, L # branch to L

### **Σχεδίαση εντολών διακλάδωσης**

- Γιατί όχι blt, bge, κλπ.;
- Το υλικό για τις <, ≥, … είναι πιο αργό από αυτό για τις =, ≠
	- Ο συνδυασμός συνθηκών για μια διακλάδωση περιλαμβάνει περισσότερη δουλειά ανά εντολή, και απαιτεί πιο αργό ρολόι
	- Επιβαρύνονται όλες οι εντολές!
- Οι beq και bne είναι η συνήθης περίπτωση
- Καλός σχεδιαστικός συμβιβασμός
## **Προσημασμένες και απρόσημες**

- Προσημασμένη σύγκριση: slt, slti **- Απρόσημη σύγκριση: sltu, sltui**
- Παράδειγμα
	- \$s0 = 1111 1111 1111 1111 1111 1111 1111 1111
	- \$s1 = 0000 0000 0000 0000 0000 0000 0000 0001
	- slt  $$t0, $s0, $s1$  # προσημασμένη  $-1 < +1 \Rightarrow$  \$t0 = 1
	- sltu  $$t0, $s0, $s1$  # απρόσημη  $+4,294,967,295 > +1 \Rightarrow $t0 = 0$

# **Κλήση διαδικασίας**

- Απαιτούμενα βήματα
- 1. Τοποθέτηση παραμέτρων σε καταχωρητές
- 2. Μεταφορά ελέγχου στη διαδικασία
- 3. Απόκτηση χώρου αποθήκευσης για τη διαδικασία
- 4. Εκτέλεση λειτουργιών της διαδικασίας
- 5. Τοποθέτηση αποτελέσματος σε καταχωρητή για τον καλούντα
- 6. Επιστροφή στη θέση της κλήσης

# **Χρήση καταχωρητών**

- \$a0 \$a3: ορίσματα (καταχωρητές 4 7)
- \$v0, \$v1: τιμές αποτελέσματος (καταχωρητές 2 και 3)
- \$t0 \$t9: προσωρινοί (temporary)
	- Μπορούν να γραφούν με νέες τιμές από τον καλούμενο
- \$s0 \$s7: αποθηκευμένοι (saved)
	- Πρέπει να αποθηκευτούν/επαναφερθούν από τον καλούμενο
- \$gp: καθολικός δείκτης (global pointer) για στατικά δεδομένα (καταχ. 28)
- \$sp: δείκτης στοίβας (stack pointer) (καταχ.29)
- \$fp: δείκτης πλαισίου (frame pointer) (καταχ.30)
- \$ra: δνση επιστροφής (return address) (καταχ. 31)

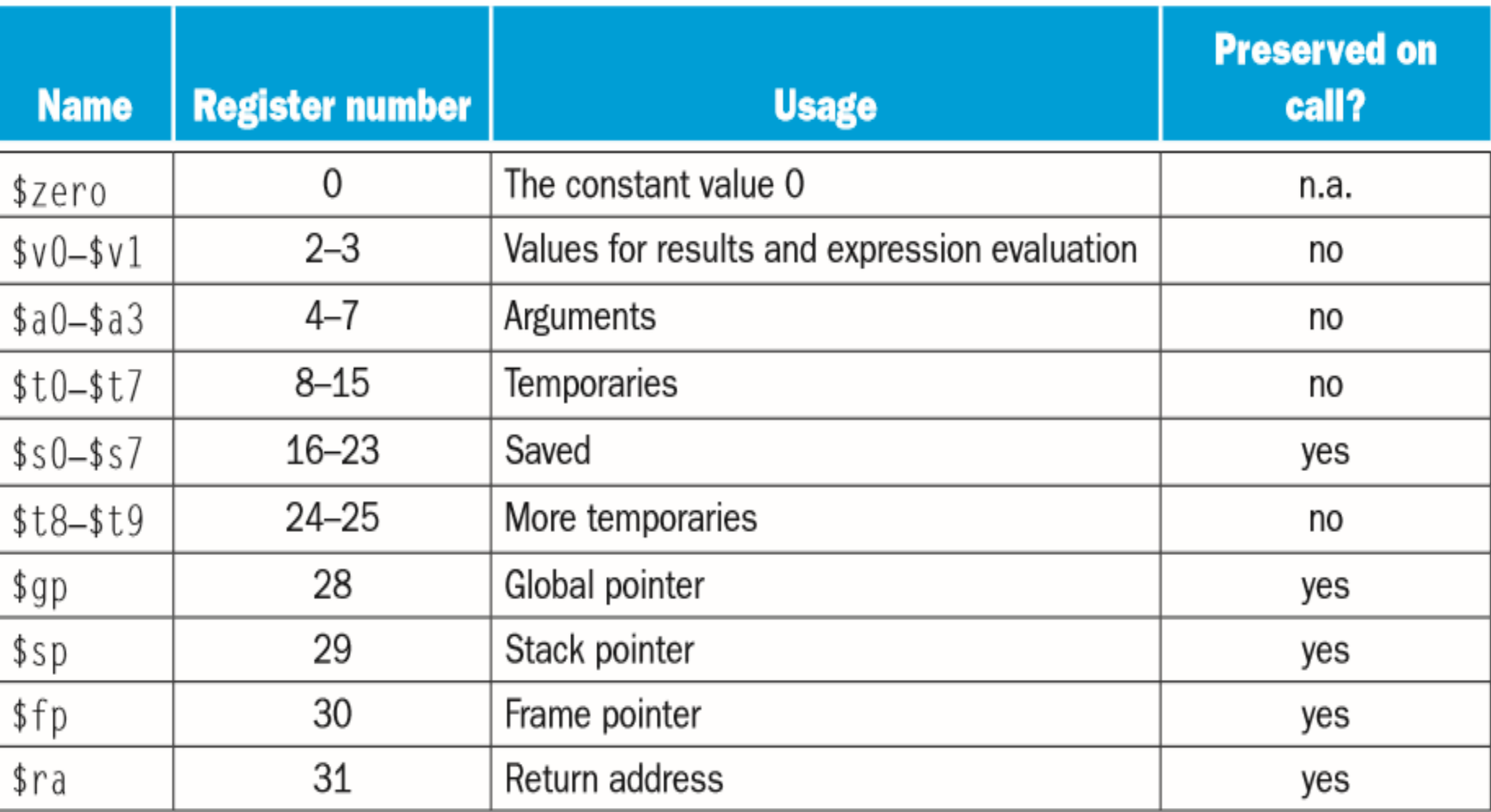

# **Εντολές κλήσης διαδικασίας**

- Κλήση διαδικασίας: jump and link jal ProcedureLabel
	- Η δ/νση της επόμενης εντολής γράφεται στον \$ra
	- Άλμα στη διεύθυνση προορισμού
- Επιστροφή από διαδικασία: jump register jr \$ra
	- Αντιγράφει τον \$ra στο μετρητή προγράμματος (program counter)
	- Μπορεί επίσης να χρησιμοποιηθεί για υπολογισμένα άλματα
		- π.χ., για εντολές case/switch

### **Παράδειγμα διαδικασίας φύλλου**

**■ Κώδικας C:** int leaf\_example (int g, h, i, j) { int f;  $f = (q + h) - (i + j);$  return f; }

- $\blacksquare$  Ορίσματα g, h, i, j στους \$a0, \$a1, \$a2, \$a3
- f στον \$s0 (συνεπώς πρέπει να αποθηκευθεί ο \$s0 στη στοίβα)
- Αποτέλεσμα στον \$v0

### **Παράδειγμα διαδικασίας φύλλου**

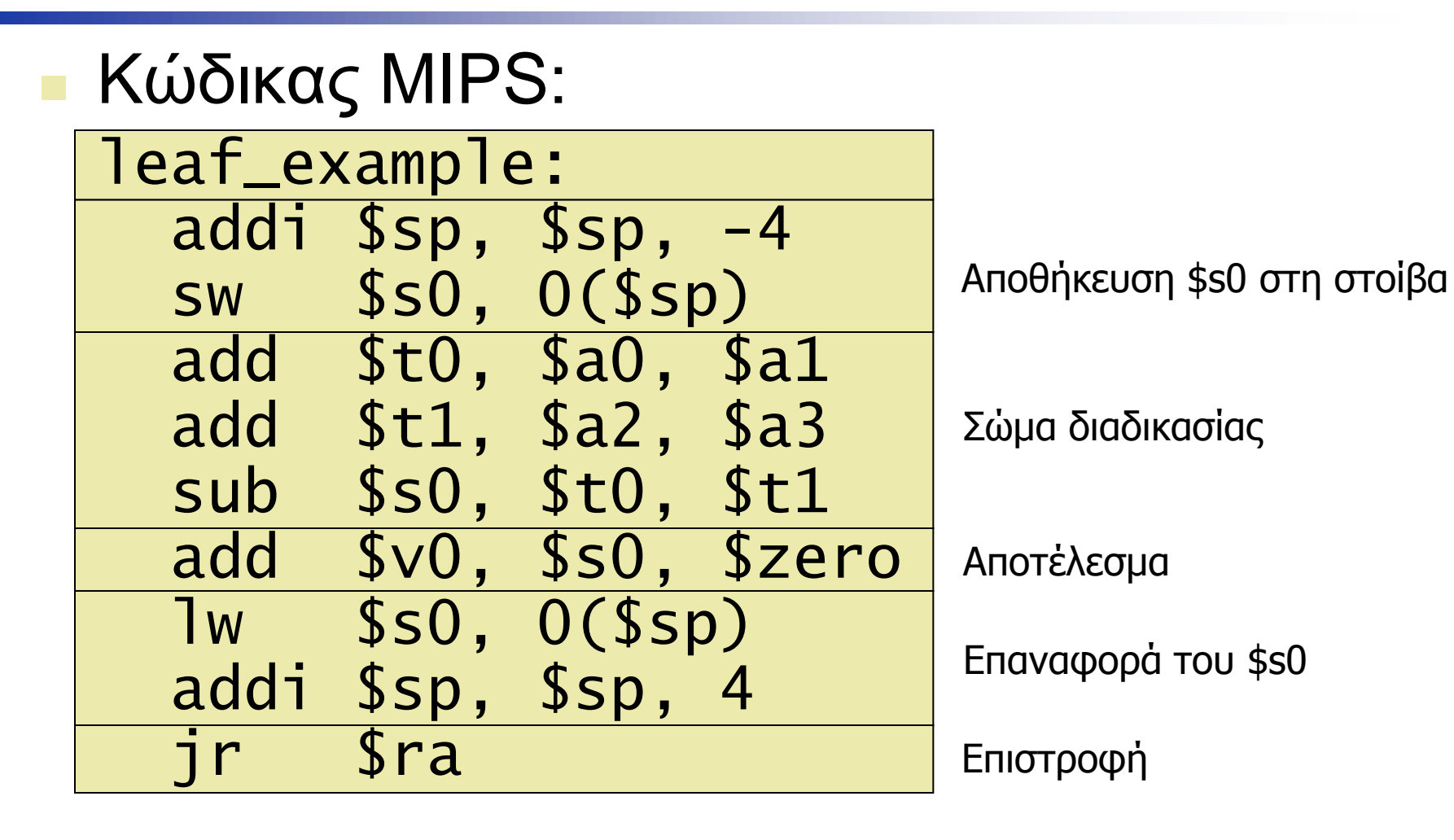

# **Διαδικασίες μη φύλλα**

- Διαδικασίες που καλούν άλλες διαδικασίες
- Για ένθετη(nested) κλήση, ο καλών πρέπει να αποθηκεύσει στη στοίβα:
	- Τη διεύθυνση επιστροφής του
	- Όποια ορίσματα και προσωρινές τιμές χρειάζονται μετά την κλήση
- Επαναφορά από τη στοίβα μετά την κλήση

#### **Παράδειγμα διαδικασίας μη φύλλου**

```
■ Κώδικας C:
 int fact (int n)
 \{if (n < 1) return 1;
   else return n * fact(n - 1);
 }
```
- Όρισμα n στον \$a0
- Αποτέλεσμα fact στον \$v0

fact:

 $\overline{\mathcal{L}}$ 

L

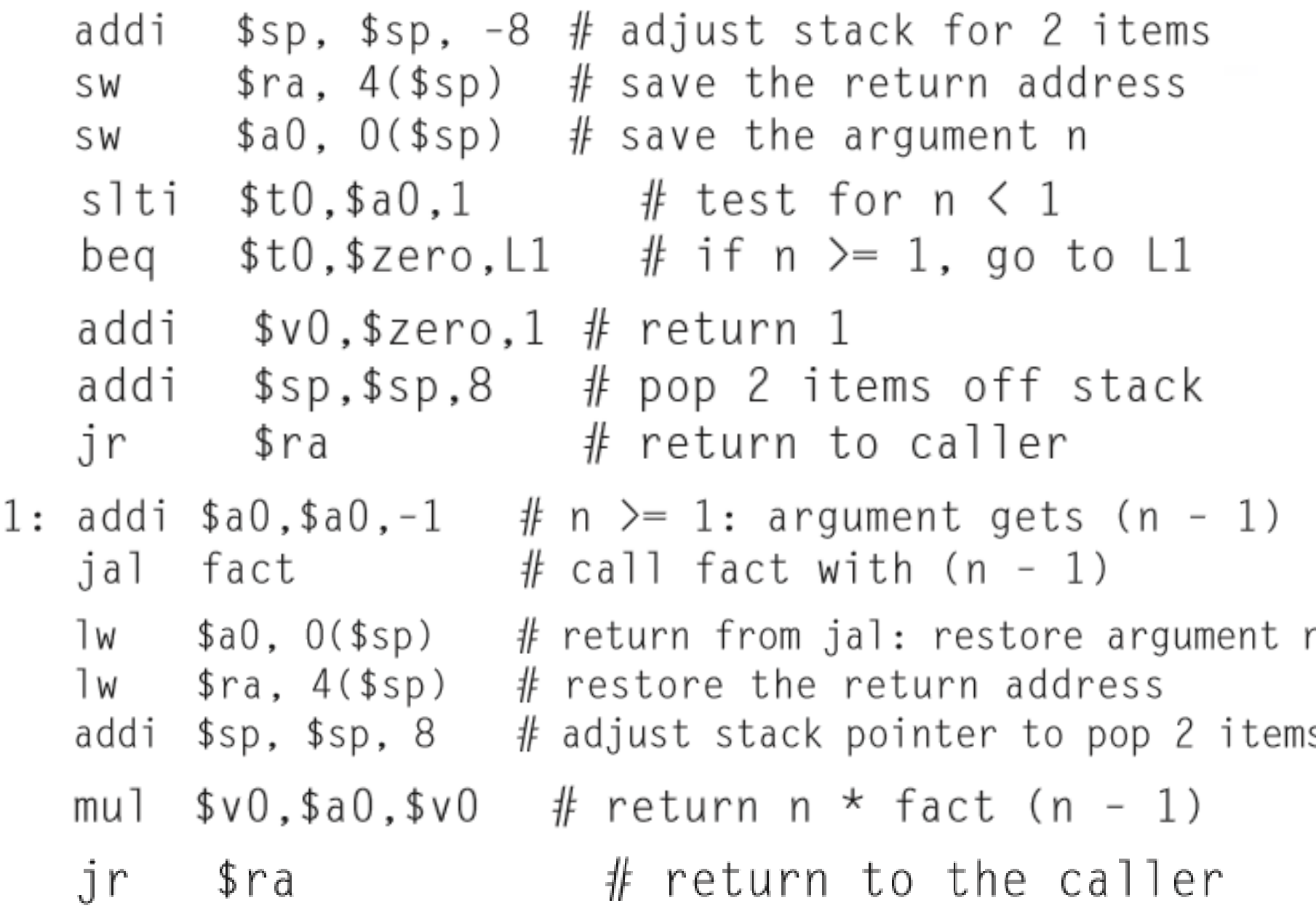

#### Παράδειγμα διαδικασίας μη φύλλου

#### Κώδικας MIPS:  $\mathcal{L}_{\mathcal{A}}$

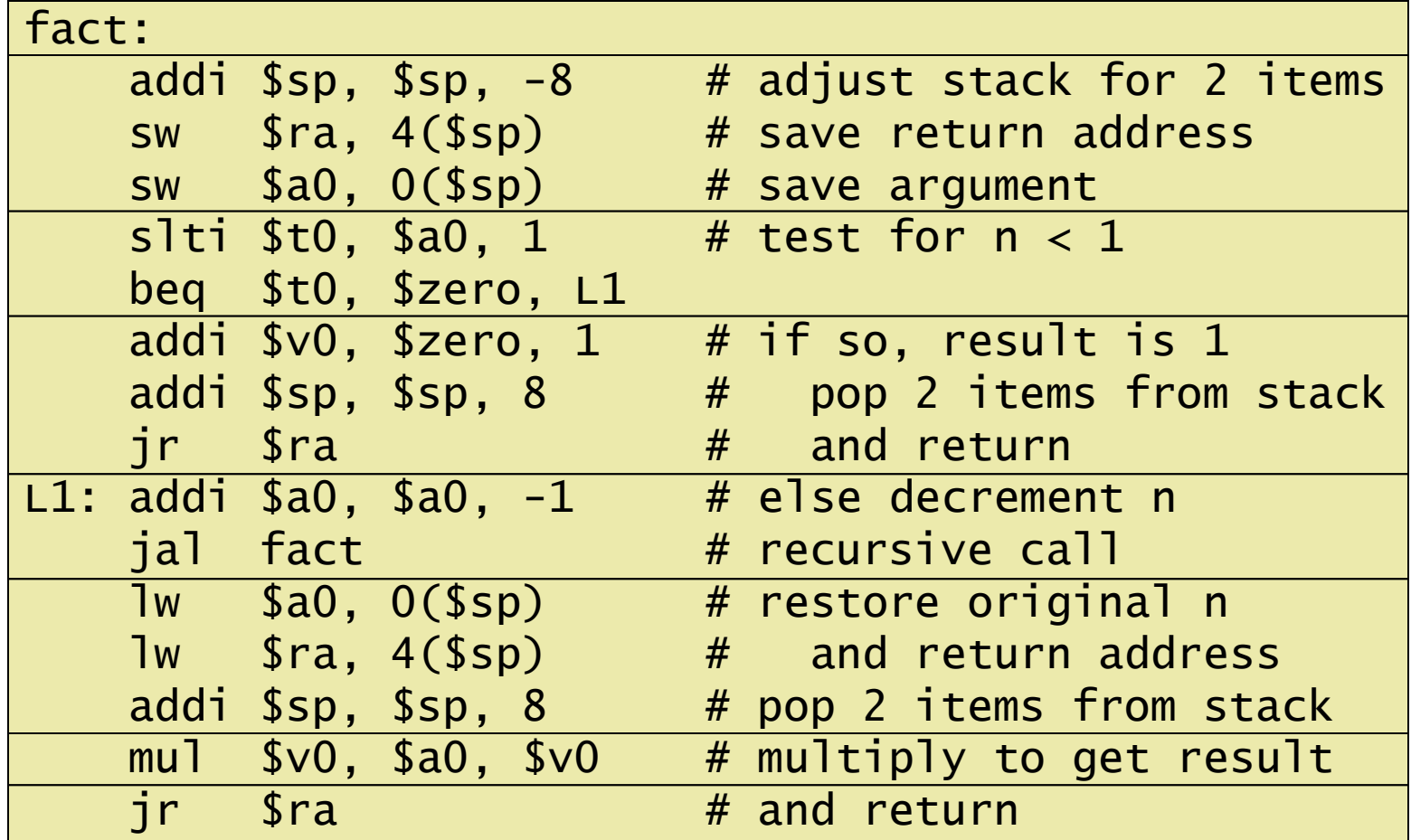

# **Τοπικά δεδομένα στη στοίβα**

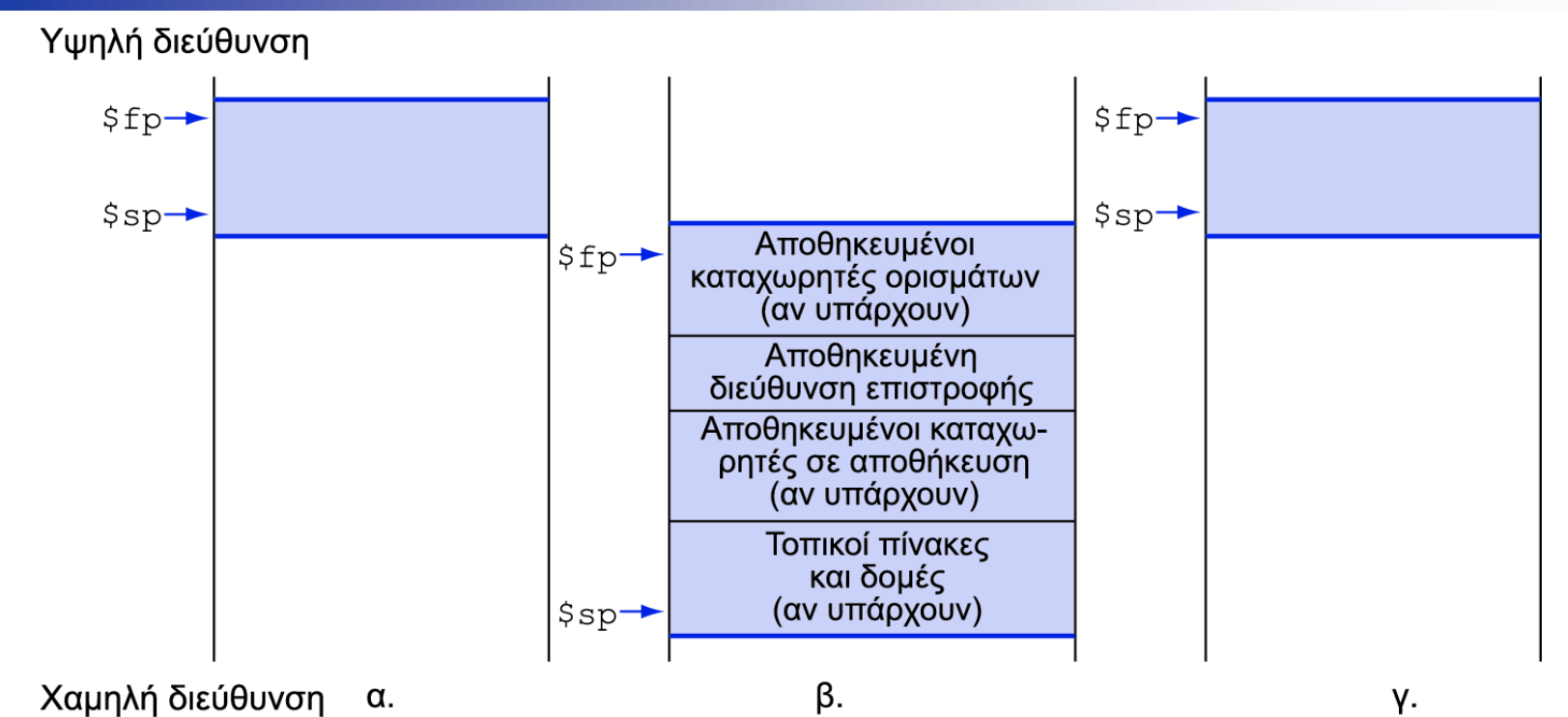

Τοπικά δεδομένα δεσμεύονται από τον καλούμενο

- π.χ., οι αυτόματες μεταβλητές της C
- Πλαίσιο διαδικασίας (procedure frame) ή εγγραφή ενεργοποίησης (activation record)
	- Χρησιμοποιείται από μερικούς μεταγλωττιστές για το χειρισμό της αποθήκευσης της στοίβας

# **Διάταξη της μνήμης**

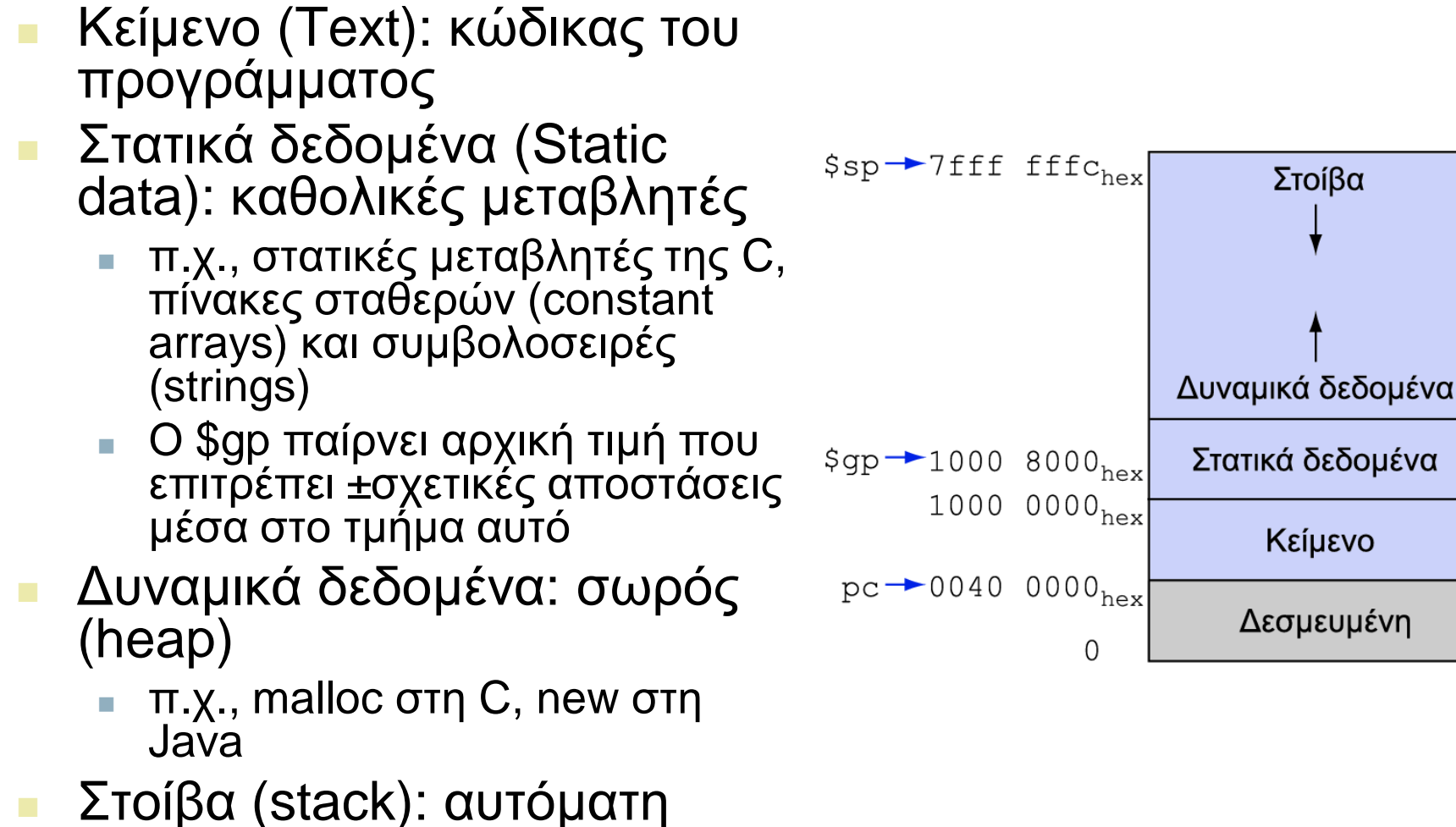

αποθήκευση

# **Δεδομένα χαρακτήρων**

- Σύνολα χαρακτήρων σε κωδικοποίηση byte
	- ASCII: 128 χαρακτήρες
		- 95 γραφικής αναπαράστασης, 33 ελέγχου
	- Latin-1: 256 χαρακτήρες
		- ASCII, +96 επιπλέον χαρακτήρες γραφικής αναπαράστασης
- Unicode: σύνολο χαρακτήρων 32-bit
	- Χρήση σε Java, και σε wide characters της C++, …
	- Τα περισσότερα αλφάβητα του κόσμου, και σύμβολα
	- UTF-8, UTF-16: κωδικοποιήσεις μεταβλητού μήκους

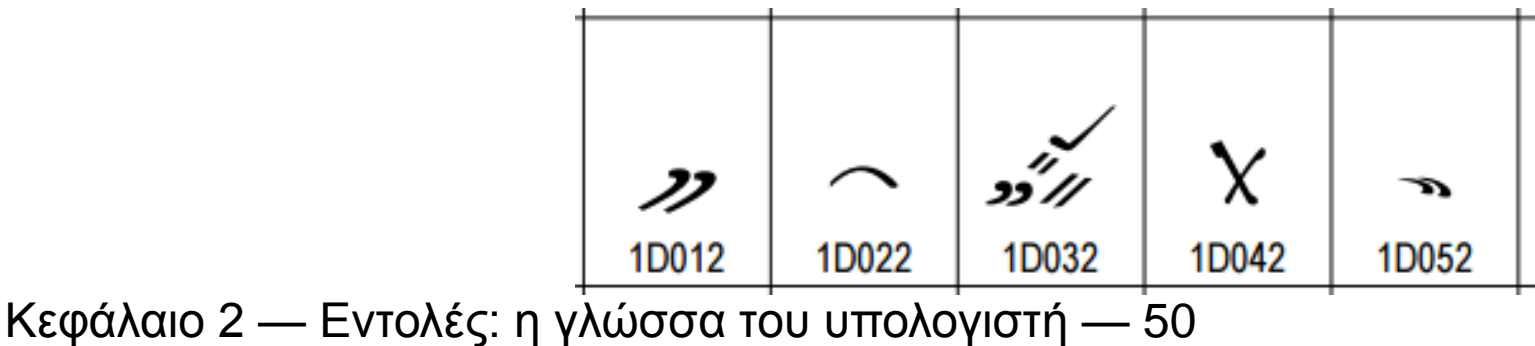

# **Λειτουργίες Byte/Ημιλέξης**

- Θα μπορούσαν να χρησιμοποιήσουν λειτουργίες ανά bit
- **MIPS byte/halfword load/store** 
	- Επεξεργασία συμβολοσειρών (strings): συνήθης περίπτωση
- lb rt, offset(rs) lh rt, offset(rs)
	- Επέκταση προσήμου στα 32 bit στον rt
- lbu rt, offset(rs) lhu rt, offset(rs)
	- Επέκταση μηδενικού στα 32 bit στον rt
- sb rt, offset(rs) sh rt, offset(rs)
	- Αποθήκευση (store) μόνο του δεξιότερου byte/ημιλέξης

## **Παράδειγμα αντιγραφής string**

- Κώδικας C (απλοϊκός):
	- Συμβολοσειρά (string) που τερματίζεται με μηδενικό χαρακτήρα (null char)
	- void strcpy (char x[], char y[]) { int i;
		- $i = 0$ : while  $((x[i]=y[i])!='\0')$  $i \neq 1$ ;
	- }
		- Διευθύνσεις των x, y στον \$a0, \$a1 Το i στον \$s0

### Παράδειγμα αντιγραφής string

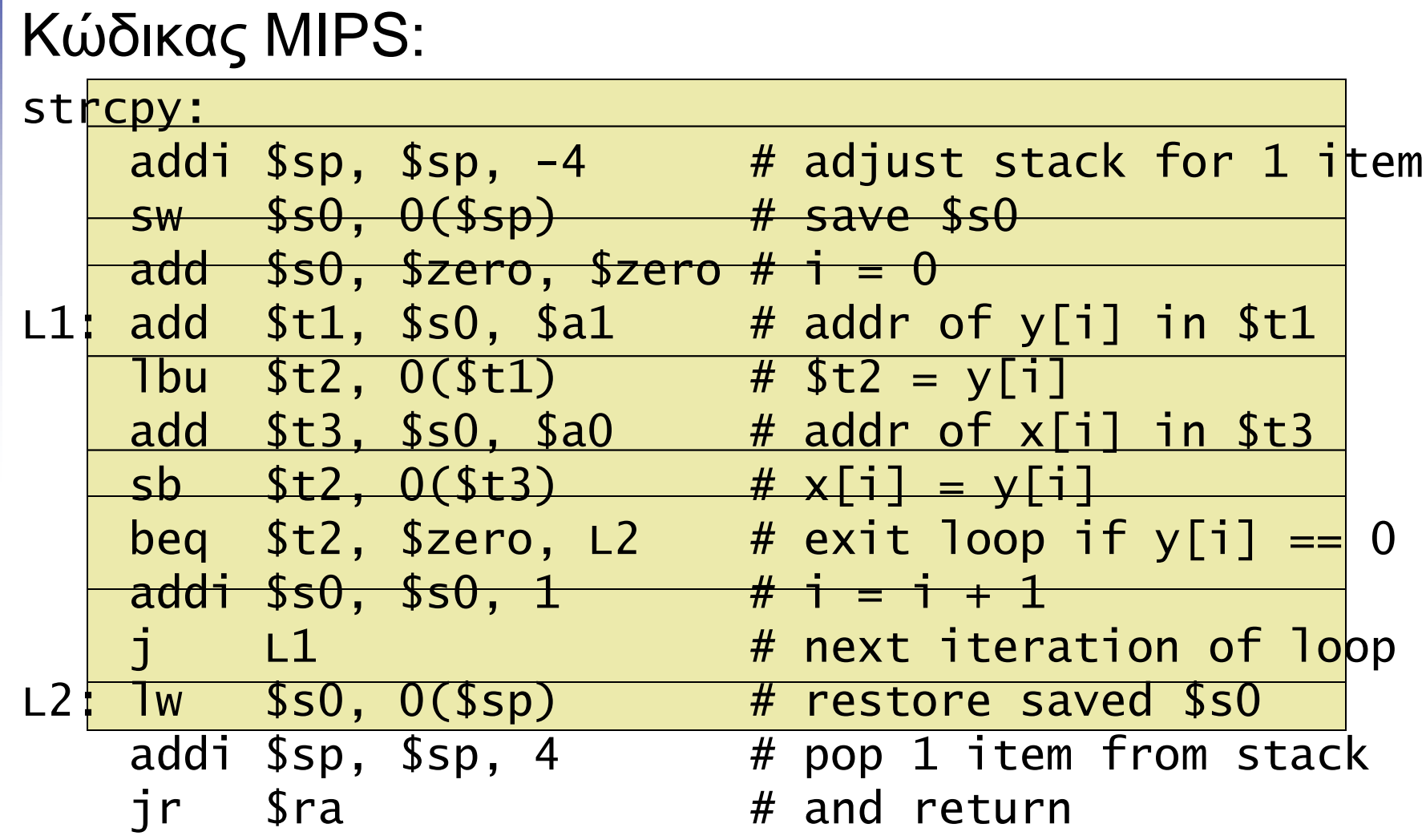

### Παράδειγμα αντιγραφής string

strcpy: addi  $\text{\$sp, \$sp, -4 \#$  adjust stack for 1 item  $$s0, 0(Ssp)$ **SW** add  $$s0, $zero, $zero # i = 0$  $L1: add$  \$t1, \$s0, \$a1 lbu \$t2, 0(\$t1) add  $$t3, $s0, $a0 \t # addr of x[i] in $t3$  $sb$   $$t2, 0 ($t3)$ beg \$t2, \$zero, L2 addi \$s0, \$s0, 1  $j$  $L1$ L2: 1w \$s0, 0(\$sp) addi \$sp, \$sp, 4 ir \$ra

```
# save $s0
# addr of y[i] in $t1
# $t2 = y[i]# x[i] = y[i]# exit loop if y[i] == 0# i = i + 1# next iteration of loop
# restore saved $s0
# pop 1 item from stack
# and return
```
## **Σταθερές των 32 bit**

- Οι περισσότερες σταθερές είναι μικρές Ένα άμεσο πεδίο των 16 bit είναι αρκετό
- Για τις περιστασιακές σταθερές των 32 bit lui rt, constant
	- Αντιγράφει τη σταθερά των 16 bit στα 16 αριστερά bit του rt
	- Μηδενίζει τα δεξιά 16 bit του rt

lui \$s0, 61

0000 0000 0011 1101 0000 0000 0000 0000

ori \$s0, \$s0, 2304 0000 0000 0011 1101 0000 1001 0000 0000

#### **Διευθυνσιοδότηση διακλαδώσεων**

- Οι εντολές διακλάδωσης (branch) καθορίζουν
	- Opcode, δύο καταχωρητές, δ/νση προορισμού
- Οι περισσότεροι προορισμοί διακλάδωσης είναι κοντά στην εντολή διακλάδωσης
	- Προς τα εμπρός και προς τα πίσω

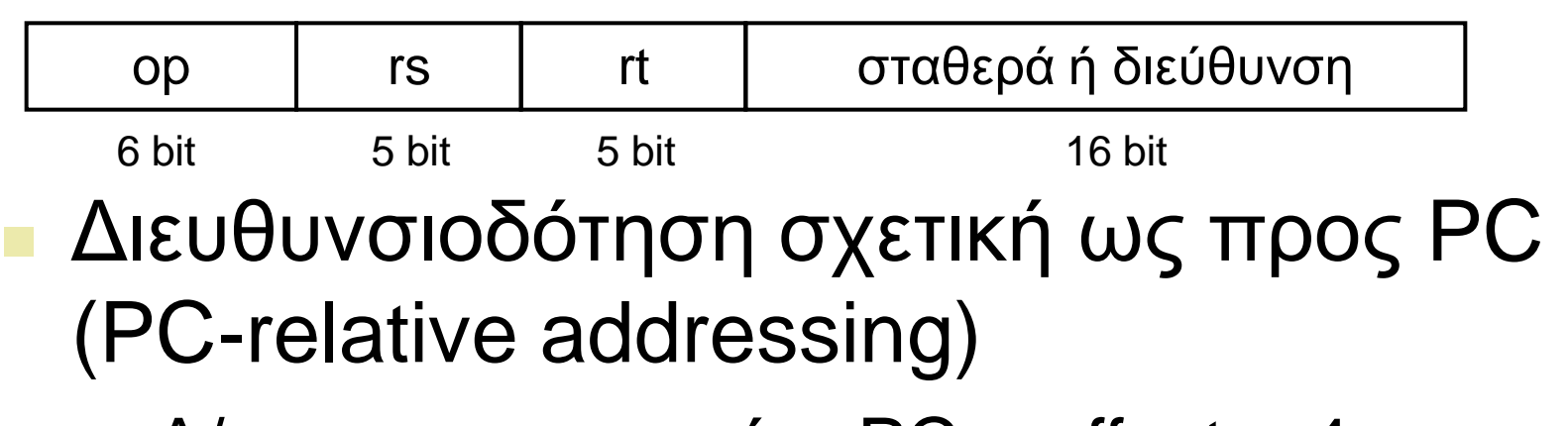

- $\blacksquare$  Δ/νση προορισμού = PC + offset x 4
- Κεφάλαιο 2 Εντολές: η γλώσσα του υπολογιστή 56 Ο PC είναι ήδη αυξημένος κατά 4

# **Διευθυνσιοδότηση άλματος**

- Οι προορισμοί άλματος (για τις εντολές j και jal) μπορεί να βρίσκονται οπουδήποτε στο τμήμα κειμένου (κώδικα)
	- Κωδικοποίηση της πλήρους δ/νσης μέσα στην εντολή

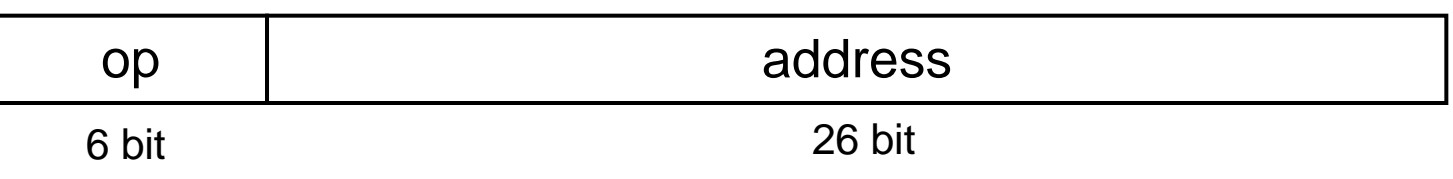

- Ψευδο-άμεση (Pseudo-Direct) διευθυνσιοδότηση άλματος
	- $\Delta$ /νση προορισμού = PC<sub>31, 28</sub> : (address x 4)

#### **Παράδειγμα δ/νσης προορισμού**

 Κώδικας βρόχου από προηγούμενο παράδειγμα Υποθέτουμε ότι το Loop είναι στη θέση 80000

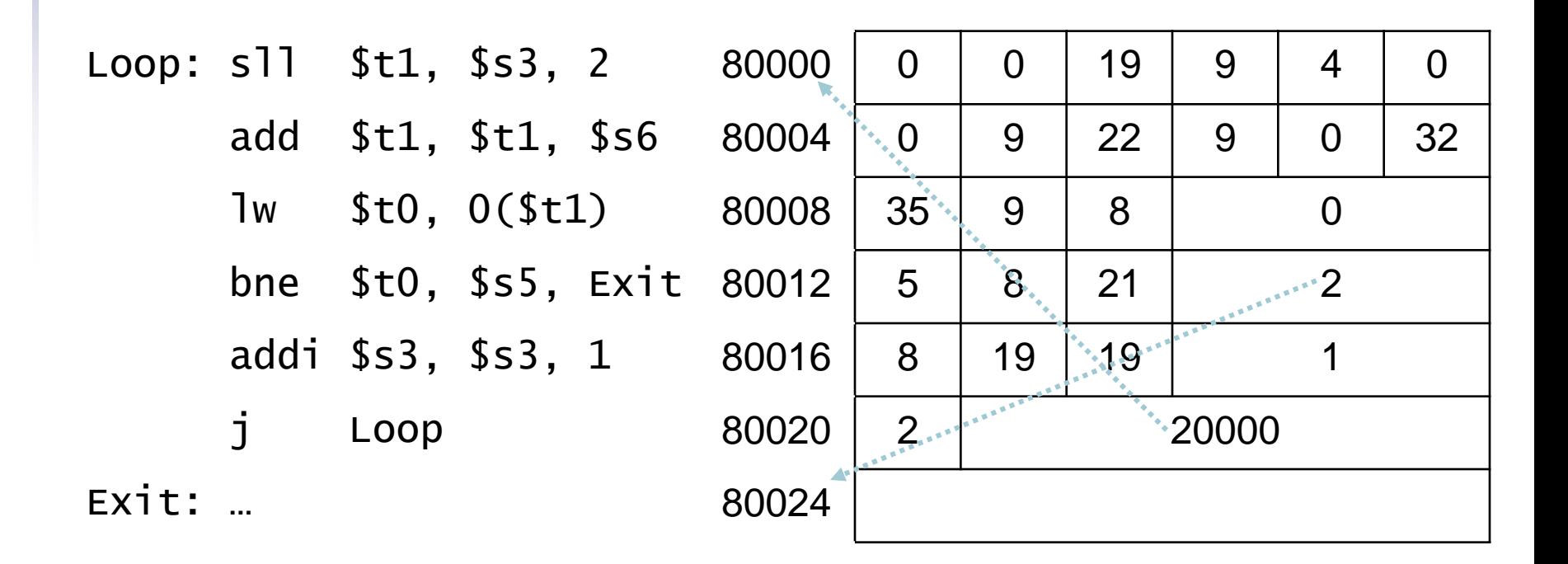

# **Μακρυνή Διακλάδωση**

- Αν ο προορισμός της διακλάδωσης είναι πολύ μακριά για να κωδικοποιηθεί στα 16 bit του πεδίου σχετικής απόστασης (offset), ο συμβολομεταφραστής ξαναγράφει τον κώδικα
- Παράδειγμα

```
beq $s0,$s1, L1
          ↓
    bne $s0,$s1, L2
    j L1
1.2.
```
# Περίληψη τρόπων διευθ/σης

#### 1. Άμεση διευθυνσιοδότηση rt

op

 $rs$ 

Άμεσο

#### 2. Διευθυνσιοδότηση μέσω καταχωρητή

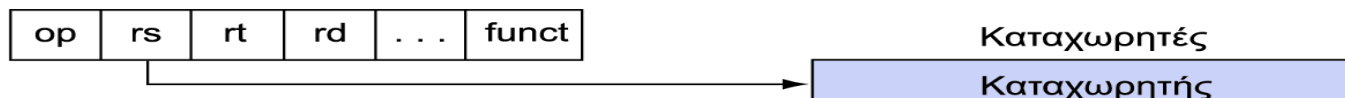

#### 3. Διευθυνσιοδότηση βάσης

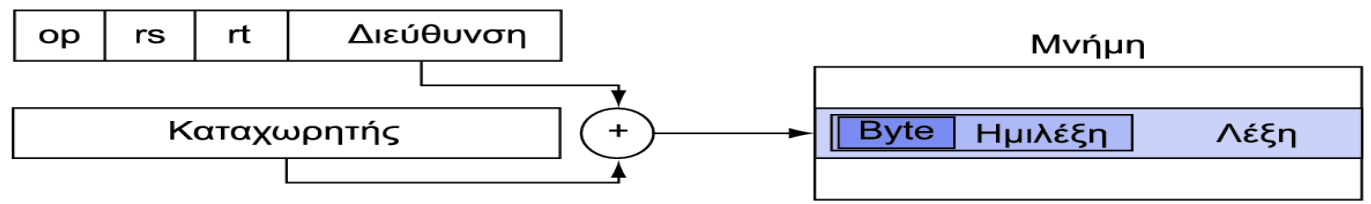

#### 4. Σχετική διευθυνσιοδότηση ως προς PC

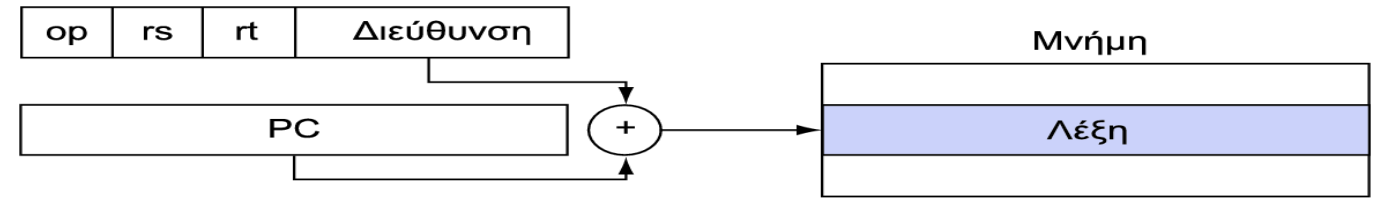

#### 5. Ψευδο-απευθείας διευθυνσιοδότηση

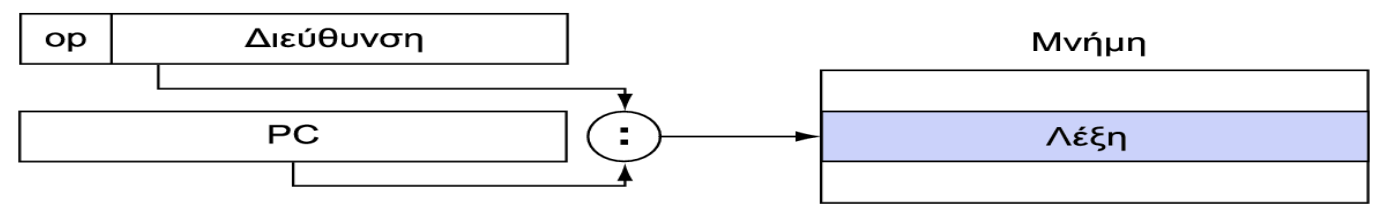

#### **Ψευδοεντολές συμβολομεταφραστή**

- Οι περισσότερες εντολές του συμβολομεταφραστή αναπαριστούν εντολές μηχανής **μία προς μία**
- Οι **Ψευδοεντολές** (pseudoinstructions): δημιουργήματα τού συμβολομεταφραστή move  $$t0, $t1 \rightarrow add $t0, $zero, $t1$ blt  $$t0, $t1, L \rightarrow s1t$   $$at, $t0, $t1$ 
	- bne \$at, \$zero, L

# **Παράδειγμα ταξινόμησης σε C**

- Δείχνει τη χρήση των εντολών συμβολικής γλώσσας σε μια συνάρτηση ταξινόμησης φυσαλίδας (bubble sort) C
- Διαδικασία swap (φύλλο)

```
void swap(int v[], int k)
{
   int temp;
  temp = v[k];
  v[k] = v[k+1];v[k+1] = \text{temp};
<u>}</u>
```
 $\blacksquare$  Το ν στον \$a0, το k στον \$a1, το temp στον \$t0

### H διαδικασία Swap

### **Η διαδικασία Sort σε C**

```
 Μη φύλλο (καλεί τη swap)
  void sort (int v[], int n)
   {5} int i, j;
     for (i = 0; i < n; i += 1) {
       for (j = i - 1;j \ge 0 && v[j] > v[j + 1];i = 1 {
          swap(v,j); }
      }
   }
  Το v στον $a0, το k στον $a1, το i στον $s0, το j στον 
  s<sub>s1</sub>
```
# **Το σώμα της διαδικασίας**

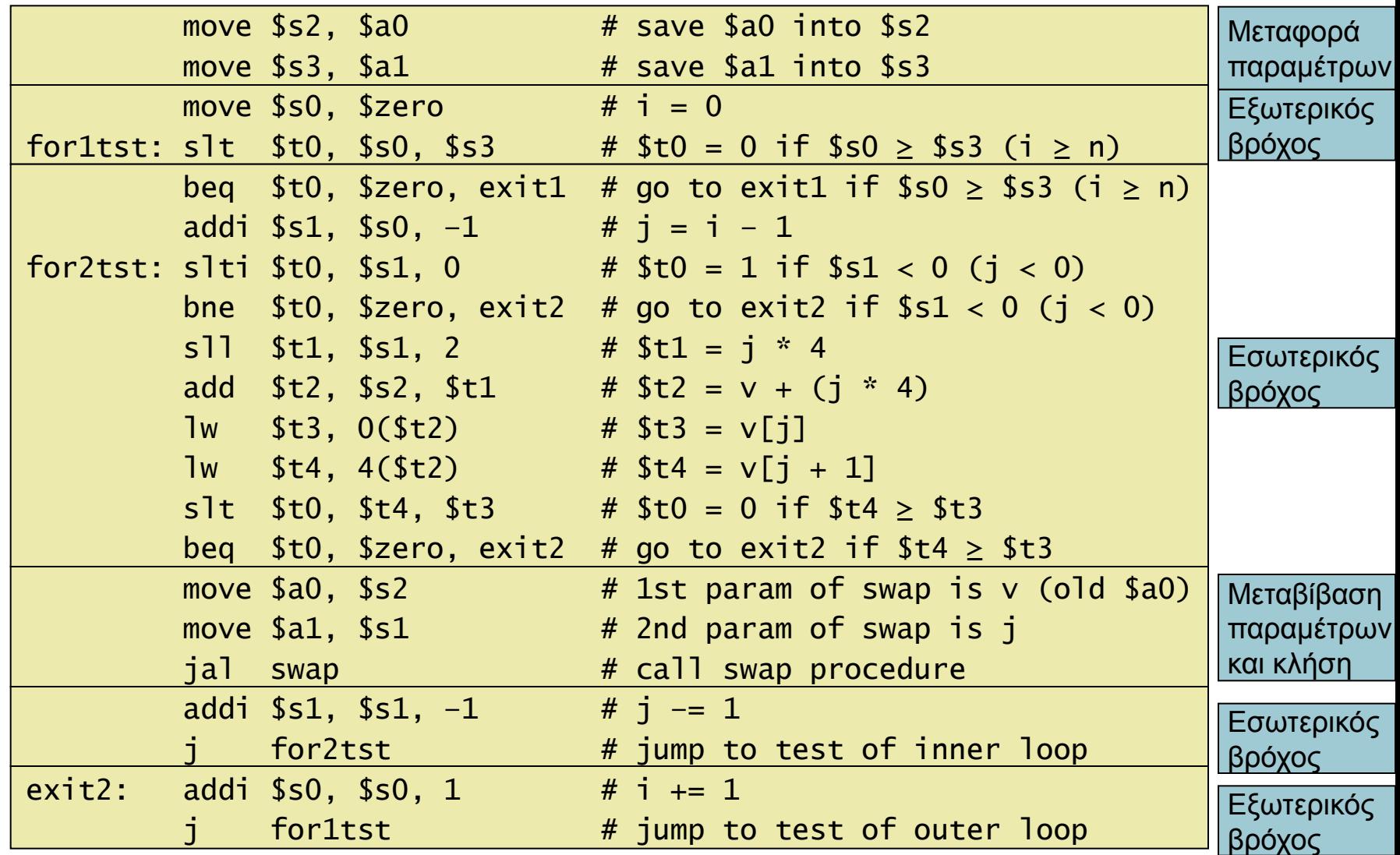

# **Η πλήρης διαδικασία**

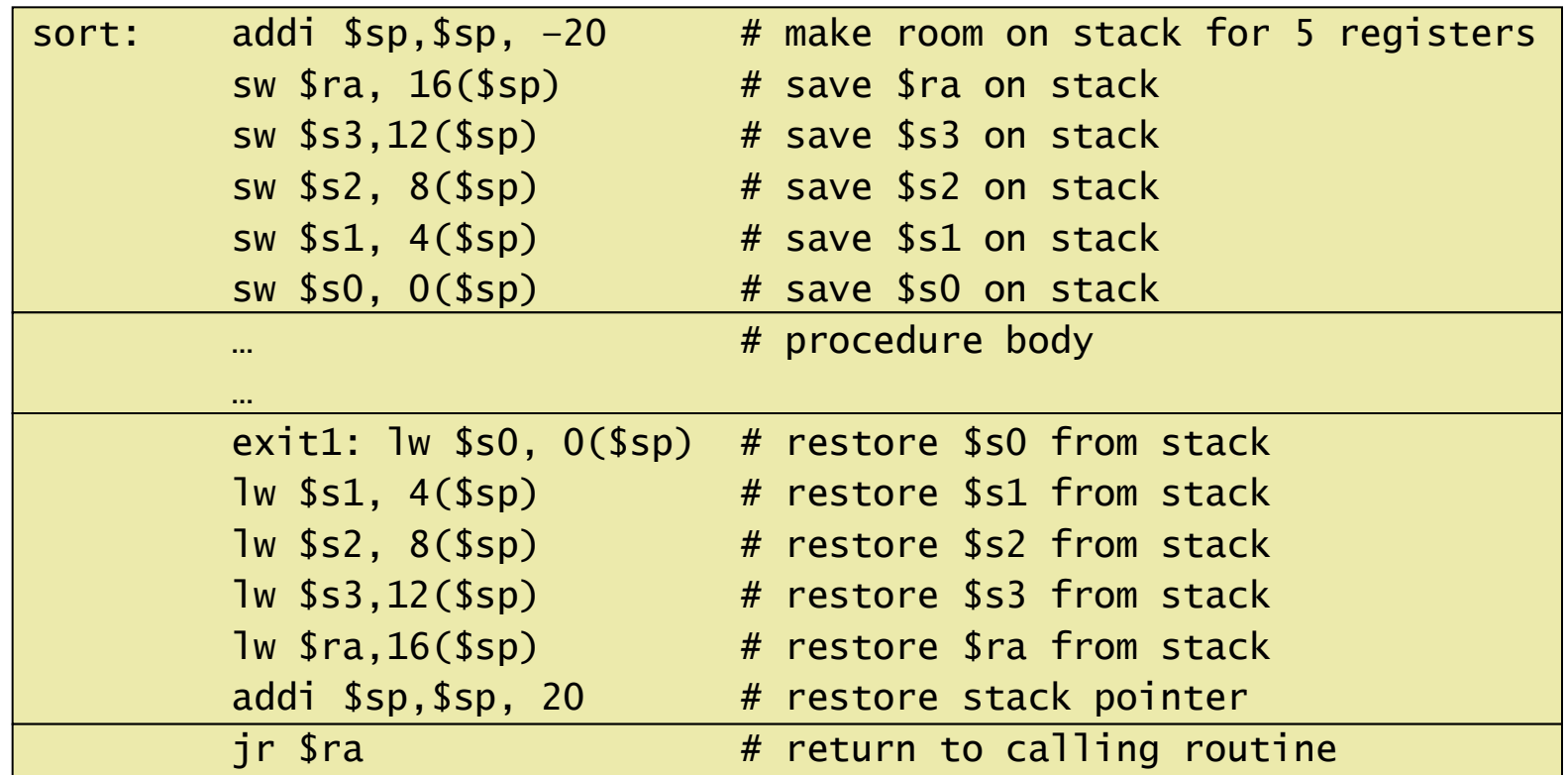

#### **Επίδραση βελτιστοποιήσεων μεταγλωττιστή**

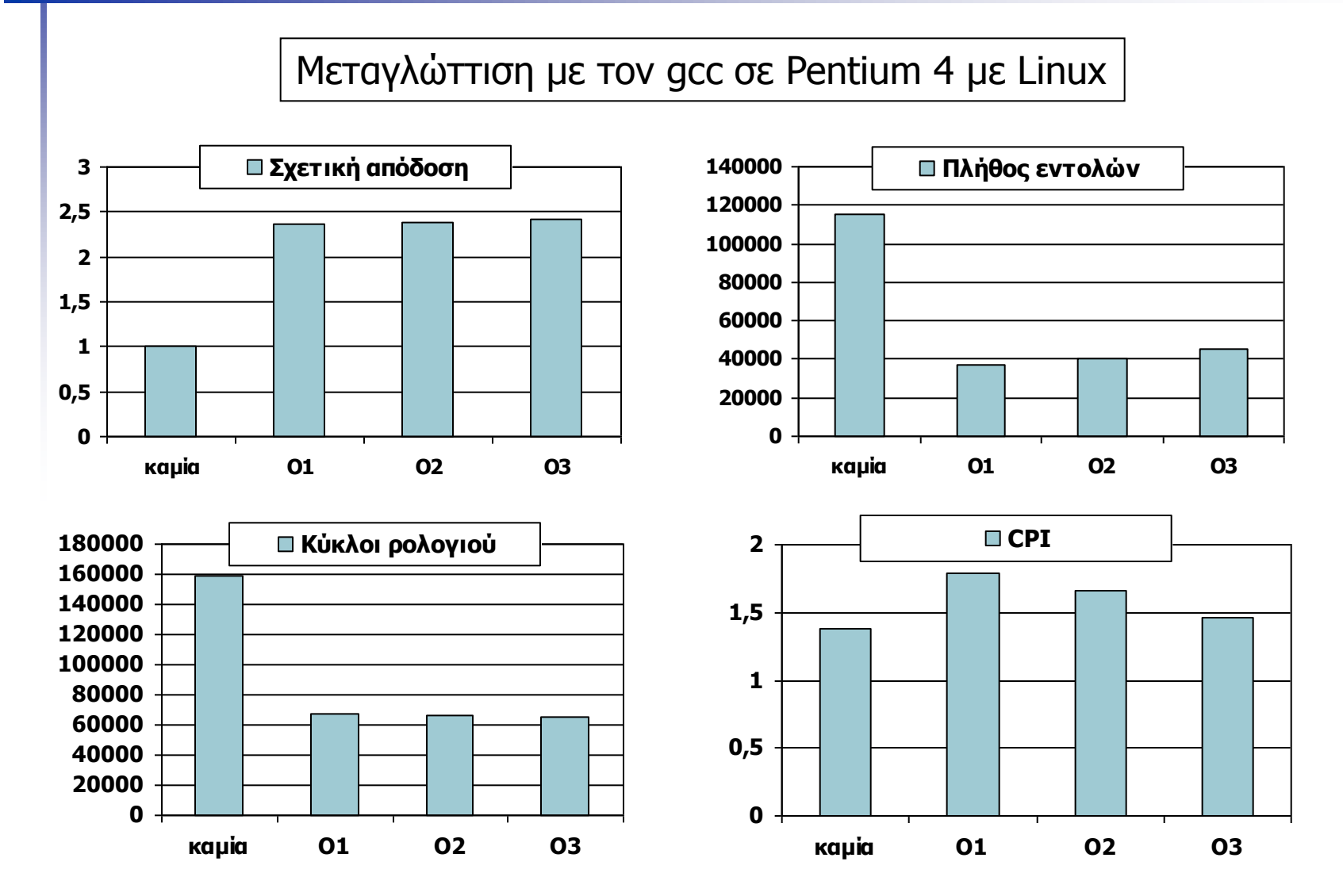

#### **Επίδραση της γλώσσας και του αλγορίθμου**

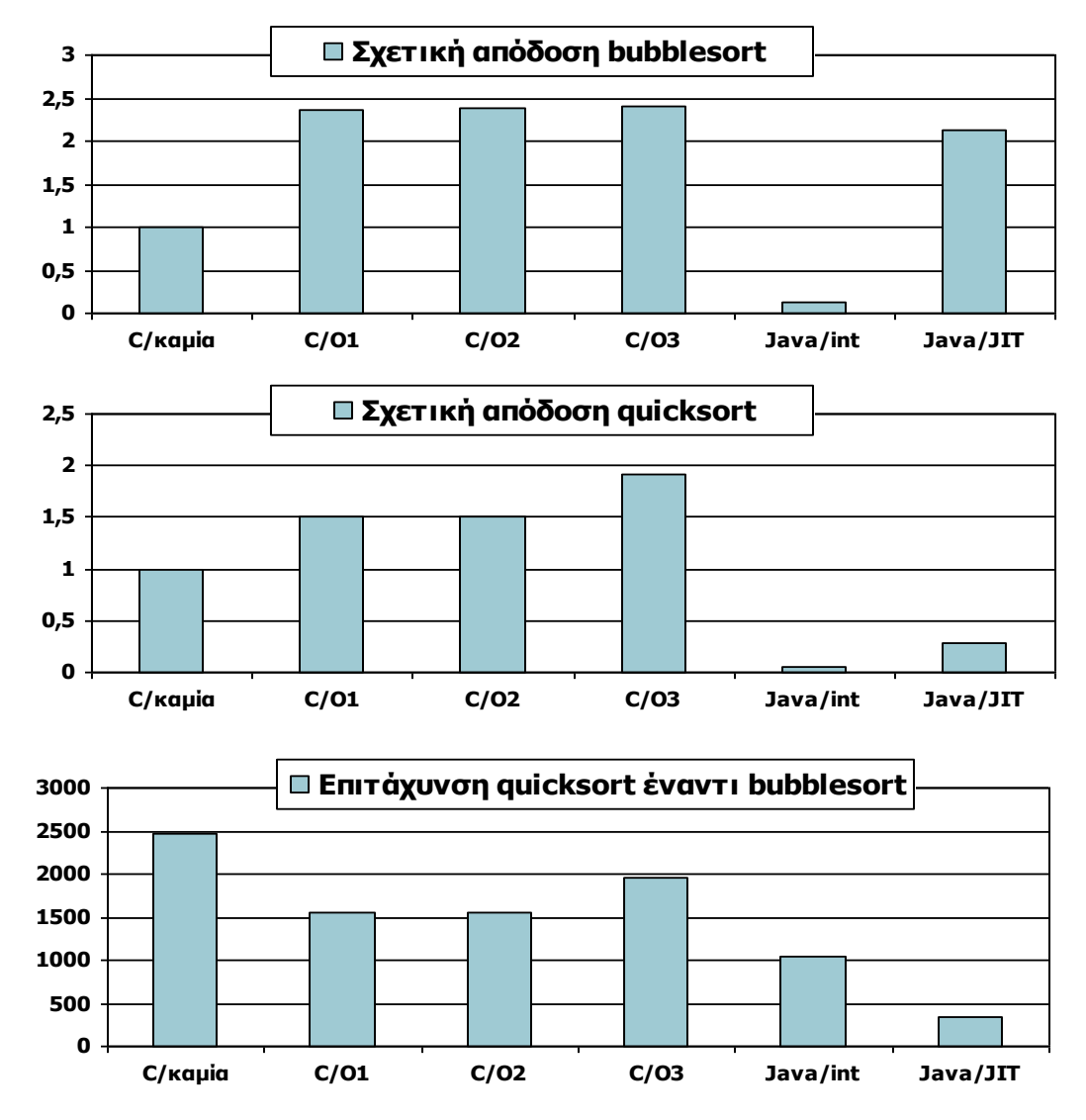

# **Τι μάθαμε**

- Το πλήθος εντολών και το CPI δεν είναι καλές ενδείξεις απόδοσης από μόνες τους
- Οι βελτιστοποιήσεις μεταγλώττιστή είναι ευαίσθητες στον αλγόριθμο
- Ο κώδικας Java/JIT είναι σημαντικά ταχύτερος από τη διερμηνεία της JVM
	- Συγκρίσιμος με το βελτιστοποιημένο κώδικα C σε κάποιες περιπτώσεις
- Τίποτε δεν μπορεί να διορθώσει έναν ανόητο αλγόριθμο!

# **Πίνακες και δείκτες**

- Η αριθμοδεικτοδότηση πινάκων (array indexing) περιλαμβάνει
	- Πολλαπλασιασμό του αριθμοδείκτη με το μέγεθος του στοιχείου
	- Πρόσθεση στη διεύθυνση βάσης του πίνακα
- Οι δείκτες (pointers) αντιστοιχούν απευθείας σε διευθύνσεις μνήμης
	- Μπορούν να μας γλιτώσουν από τις δυσκολίες της αριθμοδεικτοδότησης

## Παράδειγμα: μηδενισμός πίνακα

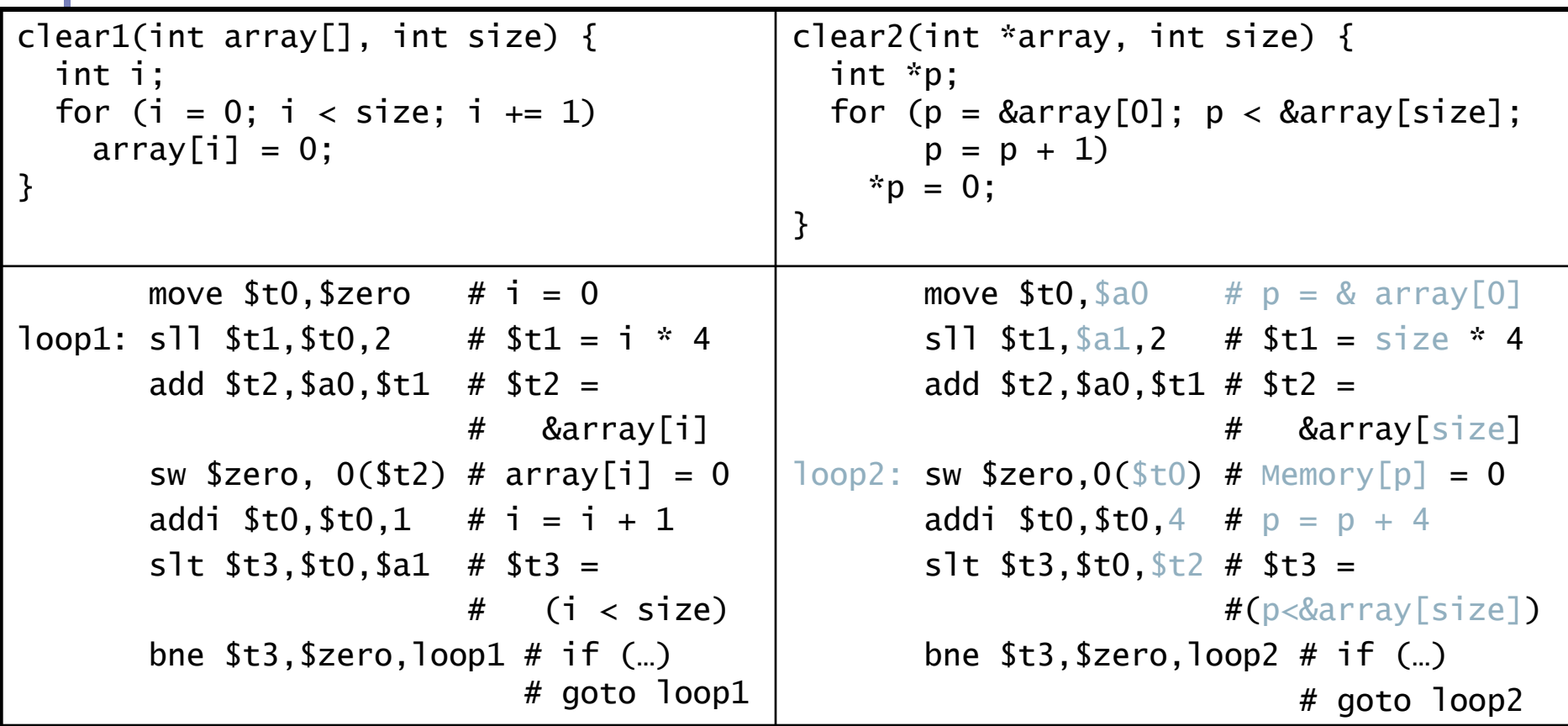

# **Πλάνες**

- $I$ σχυρή εντολή  $\Rightarrow$  υψηλότερη απόδοση
	- Απαιτούνται λιγότερες εντολές
	- Αλλά οι σύνθετες εντολές είναι δύσκολο να υλοποιηθούν
		- Μπορεί να καθυστερήσουν όλες τις εντολές, ακόμη και τις πιο απλές
	- Οι μεταγλωττιστές είναι καλοί στο να παράγουν γρήγορο κώδικα με απλές εντολές
- Χρήση κώδικα συμβολικής γλώσσας για υψηλή απόδοση
	- Αλλά οι σύγχρονοι μεταγλωττιστές είναι καλύτεροι στο χειρισμό των σύγχρονων επεξεργαστών
	- Περισσότερες γραμμές κώδικα  $\Rightarrow$  περισσότερα σφάλματα και μικρότερη παραγωγικότητα
## **Πλάνες**

 Αναδρομική συμβατότητα (backward compatibility) το σύνολο εντολών δεν αλλάζει

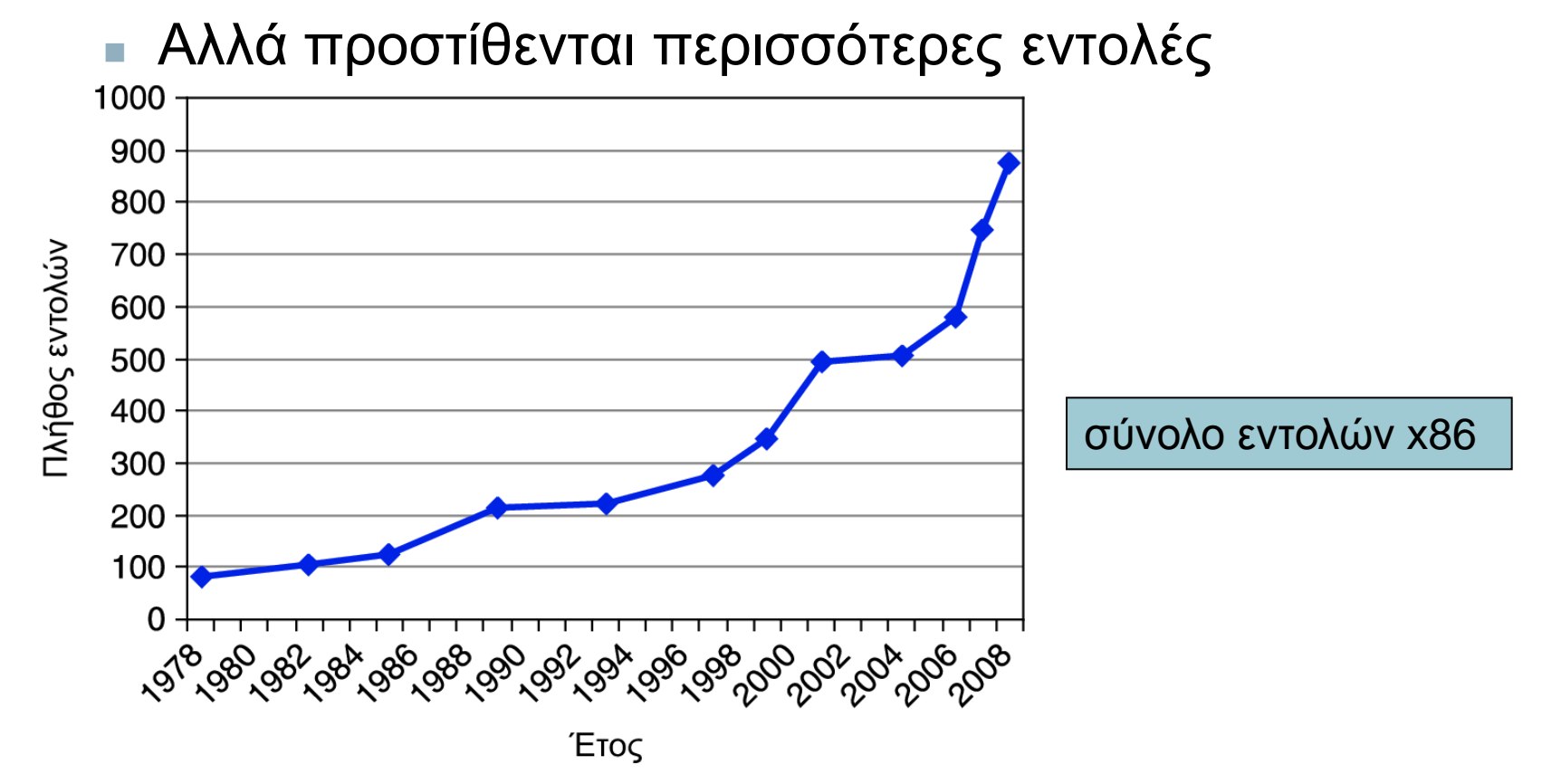

## **Παγίδες**

- Οι διαδοχικές λέξεις δε βρίσκονται σε διαδοχικές διευθύνσεις
	- Αύξηση κατά 4, όχι κατά 1!
- Διατήρηση ενός δείκτη (pointer) προς μια αυτόματη μεταβλητή μετά την επιστρεφή της διαδικασίας
	- π.χ., μεταβίβαση του δείκτη μέσω ενός ορίσματος
	- Ο δείκτης γίνεται άκυρος μετά το «άδειασμα» της στοίβας για τη διαδικασία

## **Συμπερασματικές παρατηρήσεις**

- Σχεδιαστικές αρχές
	- 1. Η απλότητα ευνοεί την κανονικότητα
	- 2. Το μικρότερο είναι ταχύτερο
	- 3. Κάνε τη συνηθισμένη περίπτωση γρήγορη
	- 4. Η καλή σχεδίαση απαιτεί καλούς συμβιβασμούς
- Επίπεδα λογισμικού/υλικού
	- Μεταγλωττιστής, συμβολομεταφραστής, υλικό
- MIPS: τυπική αρχιτεκτονική συνόλου εντολών RISC
	- σύγκριση με x86

## **Συμπερασματικές παρατηρήσεις**

- Μέτρηση εκτελέσεων εντολών MIPS σε μετροπρογράμματα
	- Κάντε τη συνηθισμένη περίπτωση γρήγορη
	- Κάντε συμβιβασμούς

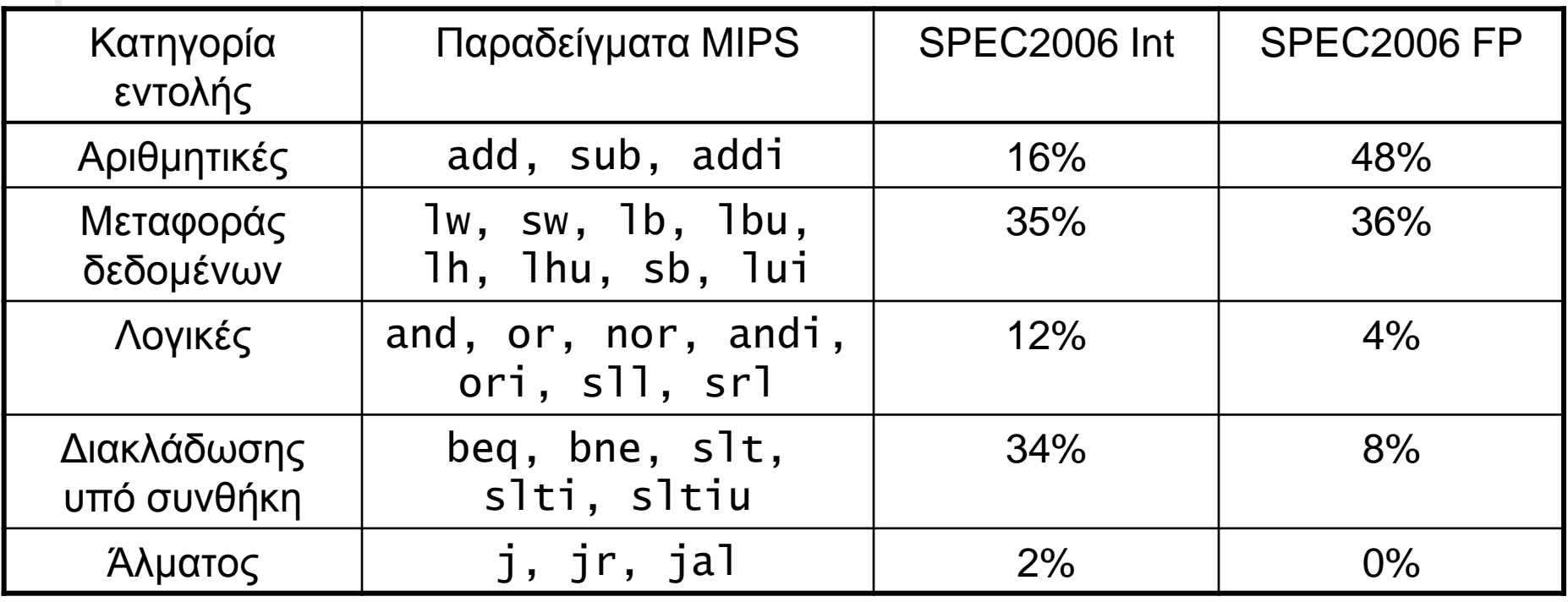